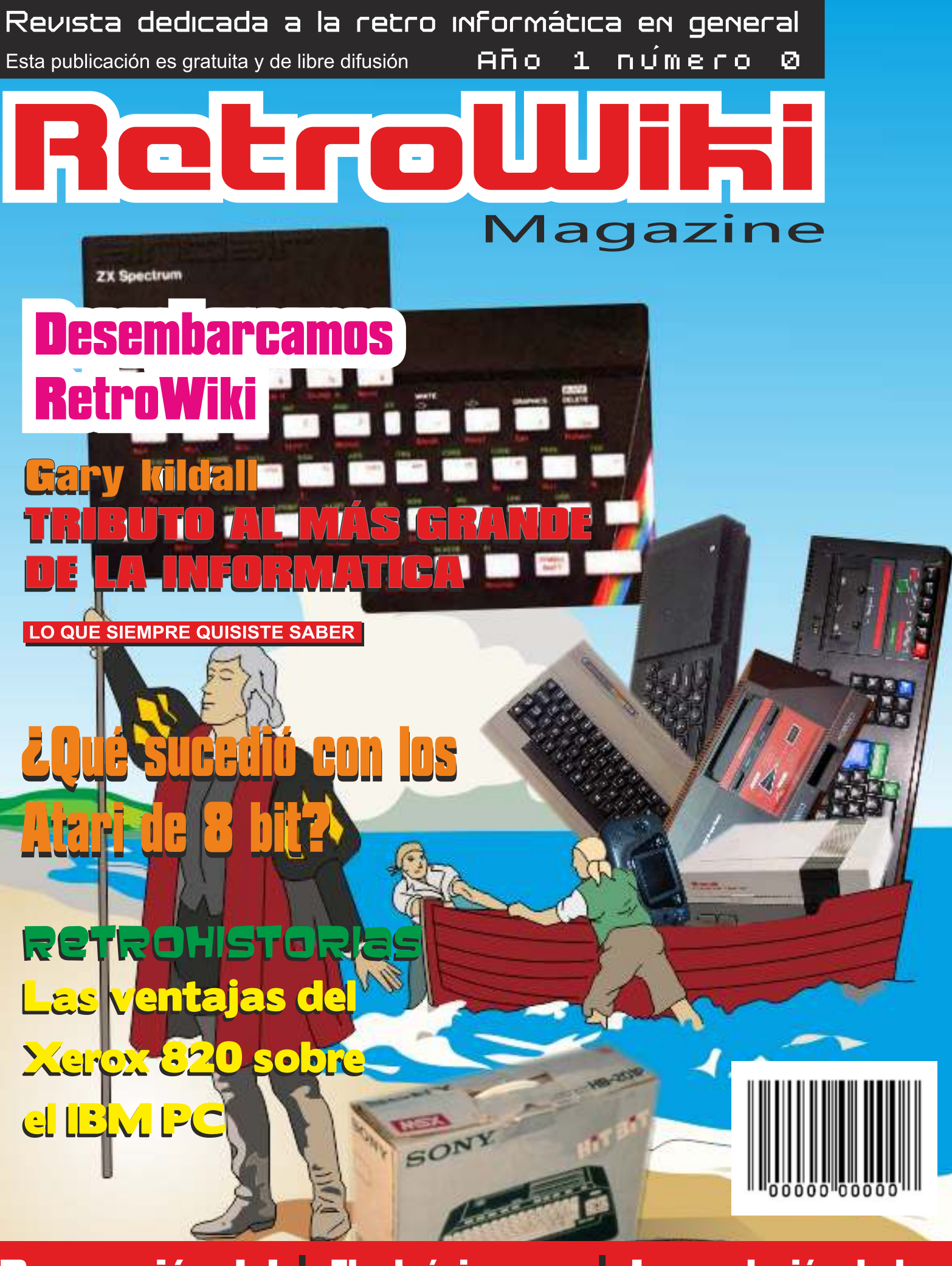

**Recreación del Jupiter ACE** 

**Electrónica para** andar por casa

La revolución de los **microcomputadores** 

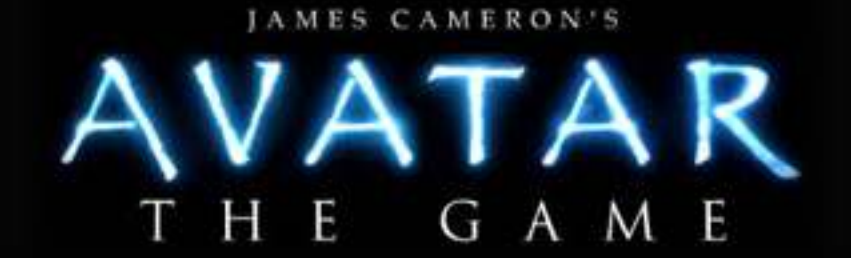

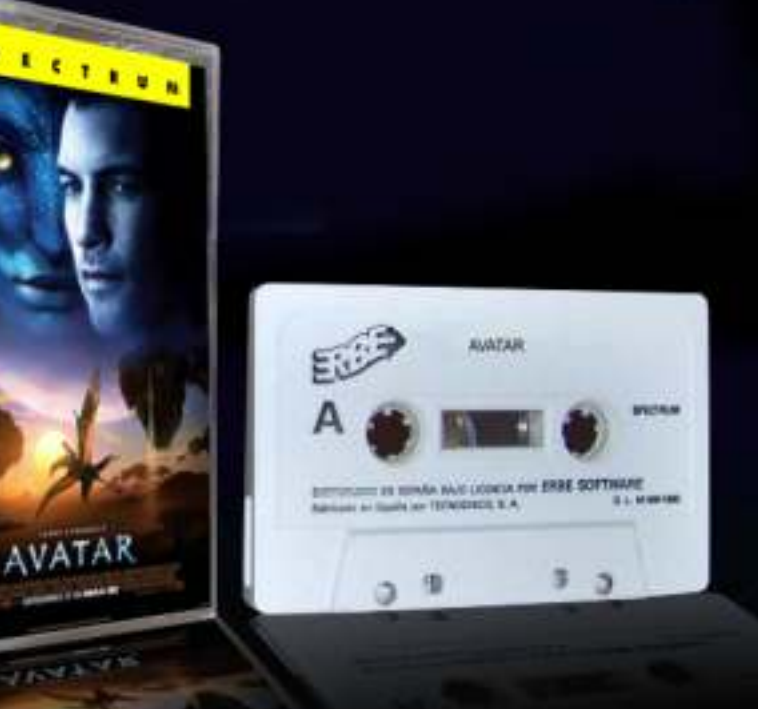

James Camerons AVATAR The Game es un impresionante arcade, con mucha accion que se basa en la película de ciencia ficción.

Reservalo ya tu distribuidor de videojuegos.<br>Disponible en spectrum 48k y 128k, commodore 64, Amstrad cpc y MSX

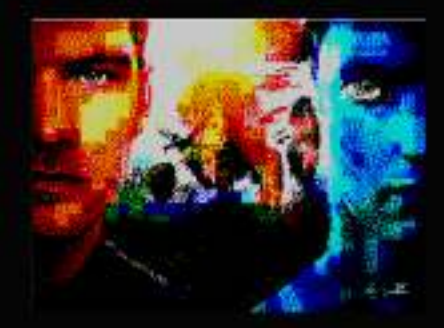

### El Staff de Retrowiki Magazine

El Staff de RetroWiki **Magazine lo forman los** siguientes usuarios:

> Dirección non. **Jo Jo073**

### **Edición** jo jo073

### **Colaboradores**

jepatza

javu61

dancresp

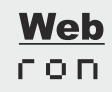

### Portodo

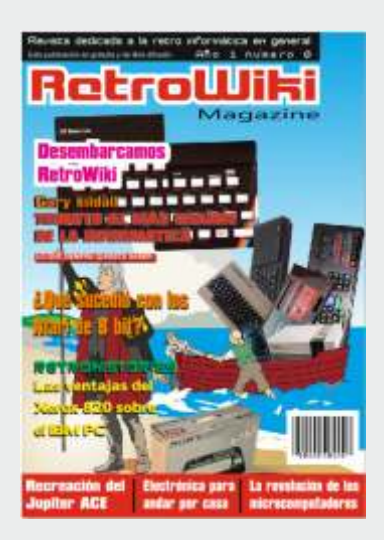

*Para este número inaugural de la revista se pensó en una especie de desembarco, que no es ni mas ni menos que la representación de esta aventura que comienza aquí y que no sabe nadie como terminara.* 

## editorial

### *¿Qué es Retrowiki?*

*RetroWiki es una publicación sobre retro informática que nace con la intención de reforzar la experiencia entre el usuario y ordenador.*

*Nace como un punto de referencia, es en su definición un contenedor de cultura retro.*

*Al ser los participantes de la versión web, usuarios ávidos de conocimiento, es este mismo el que justifica nuestra existencia. Nuestras pretensiones son divulgar y fomentar el uso de nuestros cacharros y lo reivindicamos desde aquí.*

*Lejos de tópicos sobradamente conocidos, es RetroWiki en su totalidad una Web totalmente libre, sin animo de lucro, que de forma absolutamente incondicional y altruista defiende y promueve todas las actividades en donde la retro informática es el tema general.*

*Una revista que se presenta como escaparate de los trabajos desarrollados por los propios usuarios del portal retrowiki.es, recogiendo las experiencias de sus usuarios, colaboradores y del equipo de la revista*

### *Línea Editorial*

*Los contenidos publicados en RetroWiki son libres y su temática gira en torno a la retro informática y juegos, y a los proyectos de desarrollo, preservación, documentación y divulgación.*

*En primer lugar, fijamos nuestra atención en la tecnología desarrollada entre 1976 y 1992: ordenadores, consolas, procesadores, conceptos, herramientas, aplicaciones, juegos, cultura, programas, periféricos de nueva creación y producción de contenidos.*

*En segundo lugar, estamos interesados en hacer presente la información del pasado. Toneladas de software de todo tipo aun pendientes de ser descubiertas, manuales, kits y periféricos que nuestra imaginación no ha sido capaz de materializar. Mantenemos viva la chispa de nuestros cacharros y ese es uno de nuestros objetivos.*

*Por otro lado, RetroWiki se nutre de proyectos retro propios y ajenos. Presentamos proyectos relacionados con el mundo retro y publicamos todos aquellos que consideramos más interesantes. Para ello hemos habilitado unos foros en la web en donde todos pueden aportar su grano de conocimiento.*

 *Finalmente, esta revista abre los ojos a todo lo relacionado con el mundo Retro, grupos, underground, movimientos digitales, ensayos temáticos retro, y manifestaciones culturales en la Red y sus Eventos.*

Todas las marcas, logos, aparatos e inventos tienen sus correspondientes dueños, esta revista no hace uso de los mismos para lucrarse o apropiarse de ellos, solo los muestra para un uso divulgativo sin animo de lucro. Si alguien cree que se vulnera algún articulo de la ley se cual sea, pongase en contacto con los responsables de la revista para una pronta rectificación. Si no se hace de esta manera, entendemos que se actuá de mala fe.

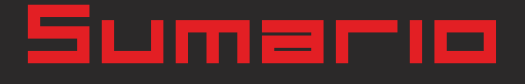

RetroWiki Magazine

### historia

# **Tributo al más grande de la Informática**

### $\n *Dom*\n$

**A muchos no os dirá gran cosa el nombre de Gary Kildall. De acuerdo que lo he nombrado estos pasados días como uno de los mejores divulgadores de informática de la historia, pero en realidad a más de uno se le van a abrir los ojos al saber quién era Gary Kildall al que voy a homenajear desde mi aquí, porque fué y es vital e importante en todo lo que nos rodea a día de hoy.**

## La revolución de los microcomputadores

### $\n *Dom*\n$

**Nada más entrar en 1980 los ordenadores comenzaron a abrirse paso en Europa y en nuestras vidas cuando Christopher Evans predijo en su documental THE MIGHTY MICRO la gran revolución informática que se avecinaba.**

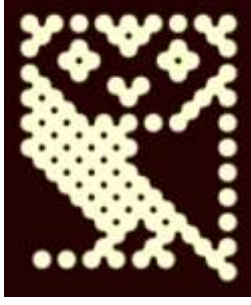

06

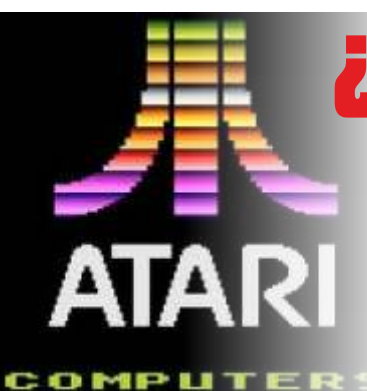

### **¿Qué sucedio con los ATARI 8**  $\Lambda$ on

**En la actualidad damos por sentado que las ordenadores forman parte de nuestras vidas, y muchos trabajamos, nos comunicamos, nos divertimos y un sinfín de actividades que hacemos gracias a ellos.**

**Sin embargo, la omnipresencia de las ordenadores es mucho más reciente en el tiempo de lo que nuestra adicción a cacharrear daría a entender.**

### análisis

# **Disco Flexible Floppy disk**

**Ya se dejaron de usar para los Pcs actuales pero antes eran esenciales. Recordamos como son.**

### Ventajas del Xerox 820 sobre el IBM P  $\Lambda$ on

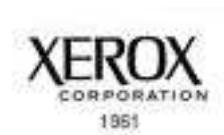

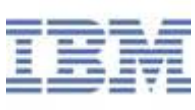

**Según Gerald Crecer (autor original) : Seguí este análisis que escribí en 1982, del ordenador IBM PC original para recordarme que, por muy bien informado que esté, no importa cuán motivado mi análisis sea, y no importa cómo articule mis argumentos, yo puedo ser muy malo. Suspiro.**

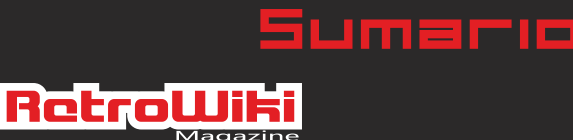

### Hardware

# **Recreación del jupiter ace**

**¿Por qué el Júpiter Ace y no otro?** 

**Bueno, principalmente, por que de los difíciles de conseguir, el Júpiter Ace se lleva el premio al menos vendido. Segundo, por que tenemos la suerte de que su tecnología era (es) tan básica, que hoy día se puede aún replicar, e incluso reducir.**

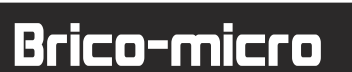

# **electrónica para andar por casa**

**Todos los que usamos una máquina la enchufamos de una u otra forma a una fuente eléctrica, la electricidad es la base de funcionamiento de nuestros aparatos, pero ¿qué es la electricidad? La electricidad es un flujo o corriente de electrones que recorre un circuito.** 

22 Mundo que juega

## *¿Digno regreso del spectrum?*

**Se a publicado la noticia de que la empresa Elite tiene la intención de sacar un teclado inspirado en el spectrum teclas de goma. Esta decisión esta tomada en base a la demanda de los usuarios de teléfonos móviles en cuestión de videojuegos. Por lo visto cuanto mas simple es un juego, mas engancha, ya te estos juegos para móviles se juegan en momentos de espera y se les dedica poco tiempo continuado.**

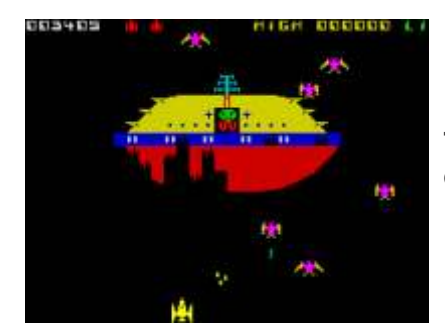

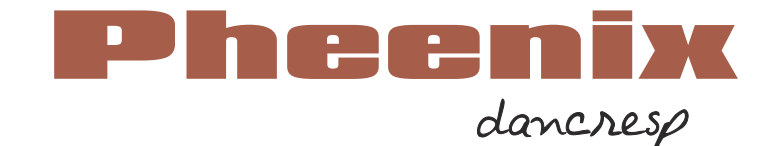

**Tu misión en este juego consiste en destruir las sucesivas oleadas de pájaros enemigos y conseguir la mayor puntuación posible. Para ello controlas una nave en la zona inferior de la pantalla.**

# TREUTO AL TAIS GRAIDE DE LA HIFORMÁTICA Gary Kildall

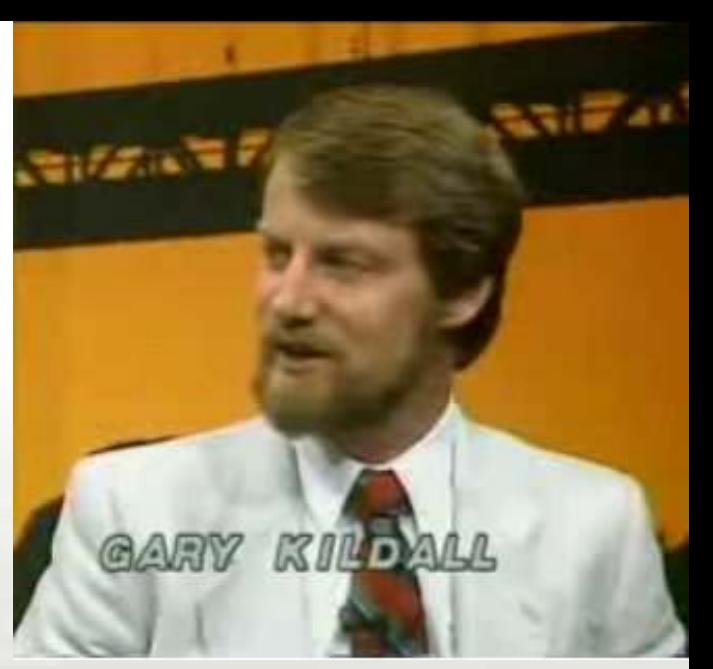

pero en realidad a más de uno se le van a abrir los ojos Microprocessor). Este mismo sería la base del código al saber quién era Gary Kildall al que voy a que eventualmente se convertiría en los sueños de<br>homenajear desde mi aquí, porque fué y es vital e Microsoft como MSDOS. El resto de la historia está homenajear desde mi aquí, porque fué y es vital e Microsoft como MSDOS. El resto de la historia está importante en todo lo que nos rodea a día de hoy.<br>
disponible en el blog de Radastan, Los Piratas de

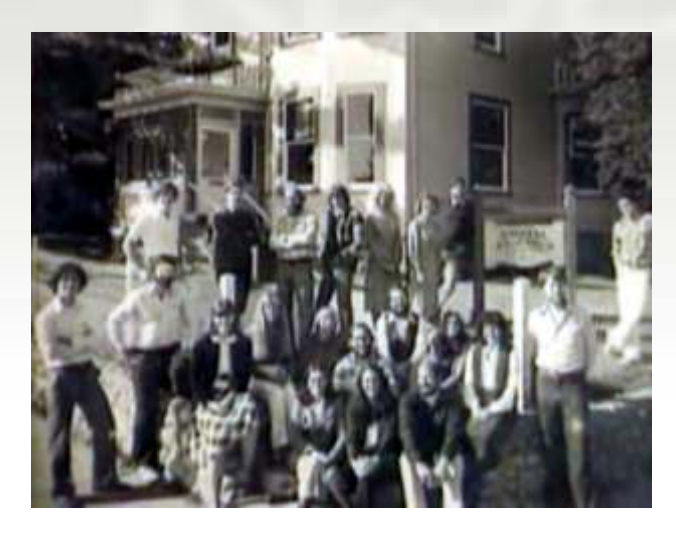

Kildall fue el creador del sistema operativo CP/M (posteriormente DR-DOS y de la interfaz gráfica de Gary Kildall siguió trabajando, tanto el GEM como el usuario GEM Desktop, y fundador de Digital Research).

En cuanto al desarrollo moderno de los sistemas, el nombre de Gary siempre ha estado presente de una forma u otra. Como pioneró de la industria del PC que fué "sacado de la escena por Microsfot" Gary era un aficionado como muchos a los ordenadores y el creador del MS-DOS, sistema predecesor al CP/M.

Mientras que en Alburquerque el amigo Gates

muchos no os dirá gran cosa el nombre de desarrollaba el Basic para el Altair, Killdal que estaba Gary Kildall. De acuerdo que lo he nombrado asentado en Seattle funda una empresa llamada<br>
estos pasados días como uno de los mejores Digital Research y escribe un sistema operativo sobre<br>
divulgadores de informática de la Zilog Z80 que llamaria CP/M ( Control Program for disponible en el blog de Radastan, Los Piratas de Sillicon Valley.

> Tim Patterson escribió un clon que acabó en las manos de Gates, ya sabéis como acaba la historia. Quick and Dirty Operating System.

EN 1982 Gary Kildall desde Digital Research demandó a Microsoft e IBM sobre la total infracción de derechos de autor. Gary Kildall se sentó delante de un PC de IBM, escribió unas pocas pulsaciones en el teclado y un POPUPde Digital Research se mostró en pantalla con el aviso legal de derechos de autor, lo cual impresionó al Juez. Digital Research ganó el caso, daños económicos y el derecho al Digital Research Disk Operating System o DR DOS. Lamentablemente los abogados de Microsoft ganarón una orden para asegurarse de que el público nunca oiría nada sobre el Fallecido el 11 de Julio de 1994 a la edad de 52 años, caso. El tiempo y la razón a veces son aliados.

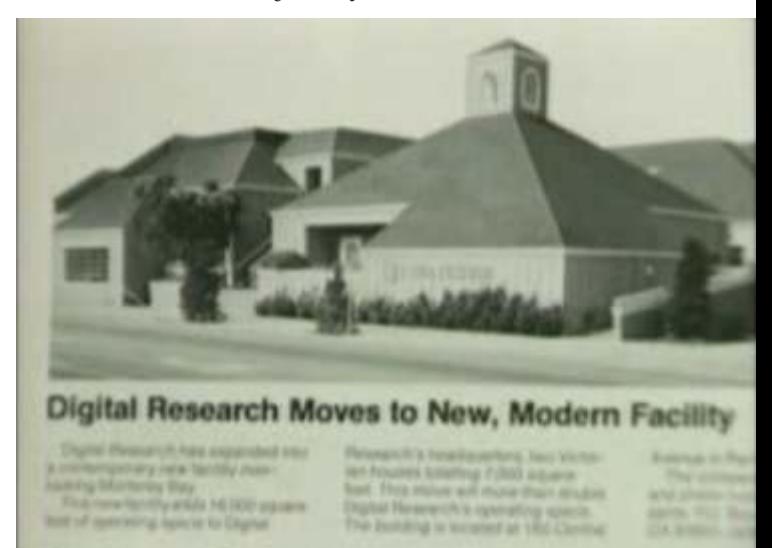

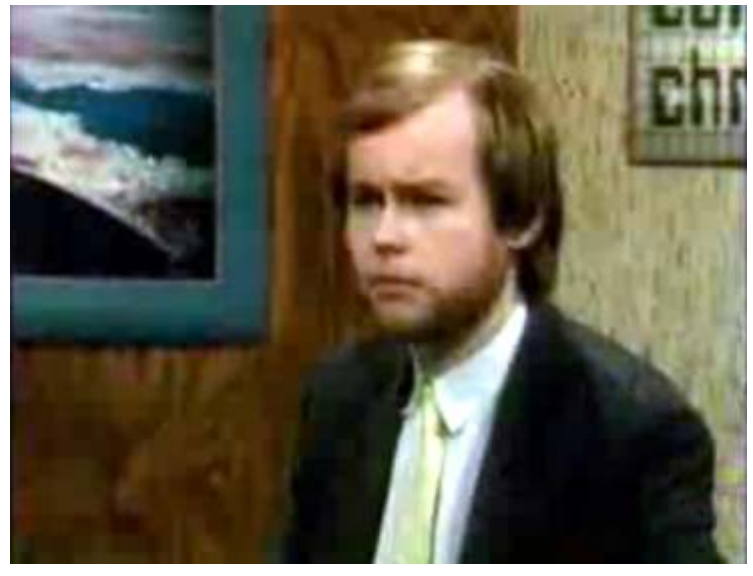

interfaces gráficas, tanto para DOS como para TOS / Atari ST. Para no dejarlo sin problemas Apple

Computer presentan una demanda contra Gary Kildall por incluir la papelera y algunas características que se podían ver en las primeras versiones de GEM, obligándole a quitarla, siempre dije que el ST había escapado a la IRAde Apple.

Ya sabemos que en cuanto a informática, la veracidad de la información no siempre es como se pinta, y pintando la mona aparece Bill Gates en la vida de Gary Kildall ¿ son cosas del destino o es qué siempre hay alguien que gana pese a todo ?. La historia de la informática es así de cruel con quienes pierden, poco misericordiosa y olvidadiza cuando no esquíva.

Sin embargo, Gary era un tipo sorprendente y brillante al mismo tiempo, tuvo en sus manos la gran oportunidad de la historia convertir a Gates en un completo desconocido, y que ni siquiera Steve Jobs tuvo a su alcance, poder demostrar que Gates ni inventó el DOS ni que fuera el redentor del BASIC ni nada parecido, tan solo mostrar que era un oportunista aprovechado del trabajo de los demás.

Ya no se duda que el msdos lo desarrollara Gary Kildall, pero para que entedais esto un poco de conocimiento no está de más.

Y como no , en este programa Steward Cheifet le brinda todo un homenaje, no dejeis de verlo.

"A pioneer is one who originates anything or prepares the way for others."

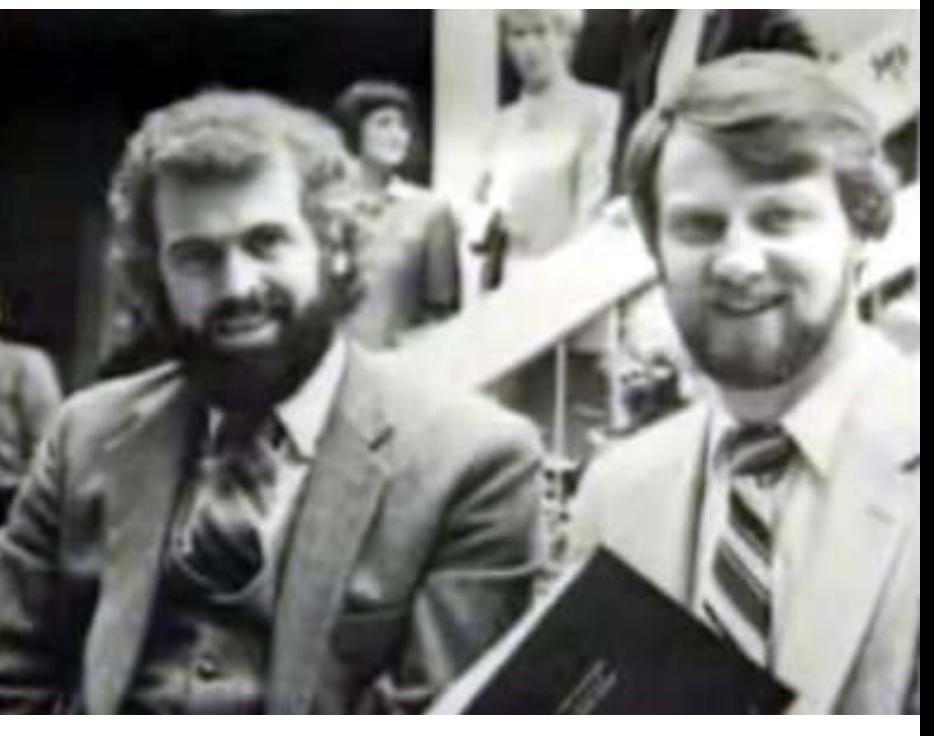

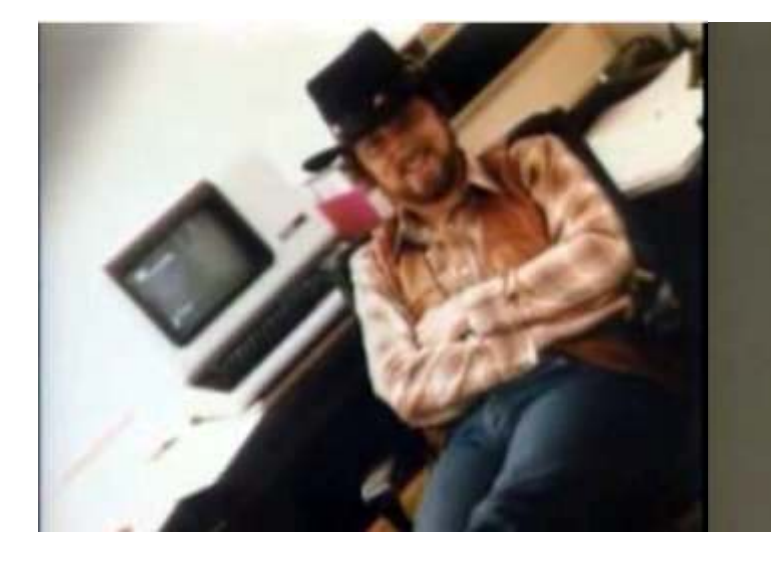

DIGITAL<br>RESEARCI

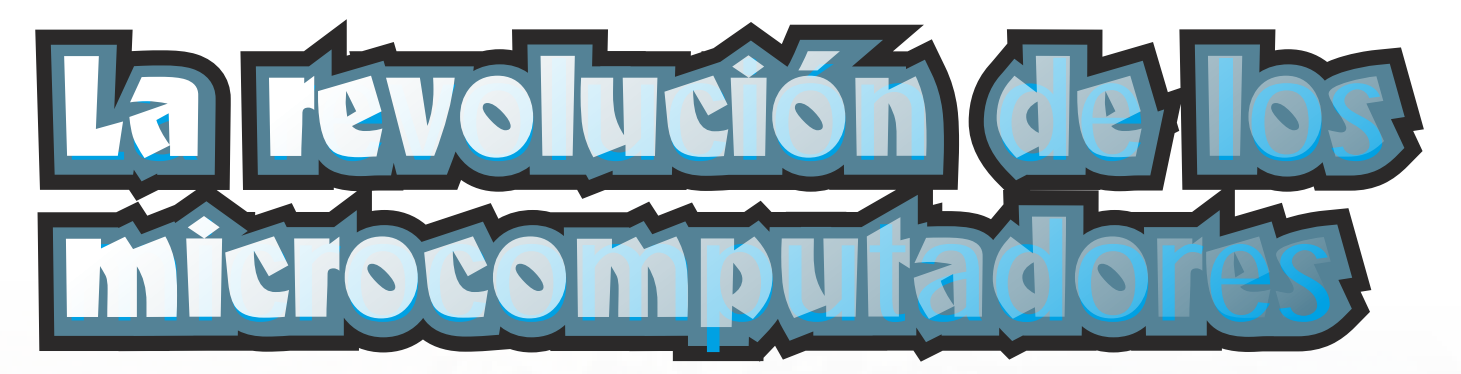

*Nada más entrar en 1980 los ordenadores comenzaron a abrirse paso en Europa y en nuestras vidas cuando Christopher Evans predijo en su documental THE MIGHTY MICRO la gran revolución informática que se avecinaba.*

HE MIGHTY MICRO se editó como libro y como la revolución de los ordenadores iba a impactar en nuestras vidas. Hoy podemos comprobar que visionarios como Evans no comprobar que visionarios como Evans no iban nada mal encaminados.

La British Broadcasting Corporation ( BBC ) era consciente de los grandísimos cambios sociales que traería consigo la revolución de los ordenadores. Siendo una cadena referente en todo el mundo puso en marcha inmediatamente junto al gobierno un proyecto de envergadura nacional llamado BBC Computer Literacy Project ( Proyecto de Conocimiento Informático de la BBC ) junto con la serie de programas educativos The Computer Programme.

The Computer Programme fue producido por Paul Kriwaczek y estaba compuesto por diez programas semanales de 25 minutos de duración. 250 minutos semanales dedicados a la revolución informática. La BBC había dado en el clavo.

Los capítulos de The Computer Programme estaban planteados para que desde sus domicilios, los espectadores experimentasen en primera persona aquellas cosas raras que los ordenadores mostraban en las pantallas.

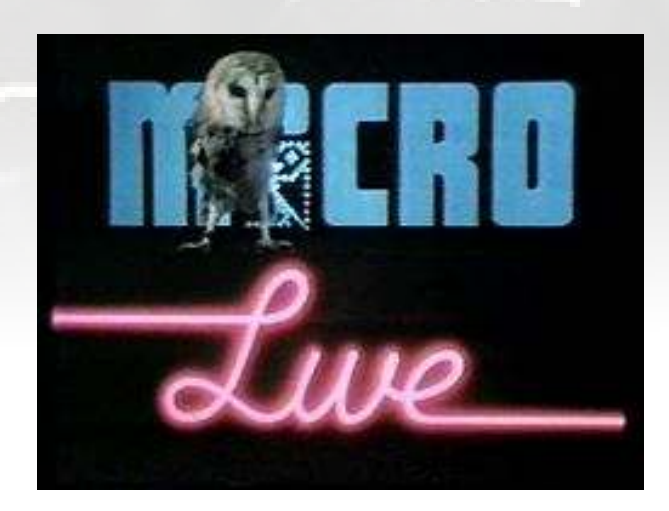

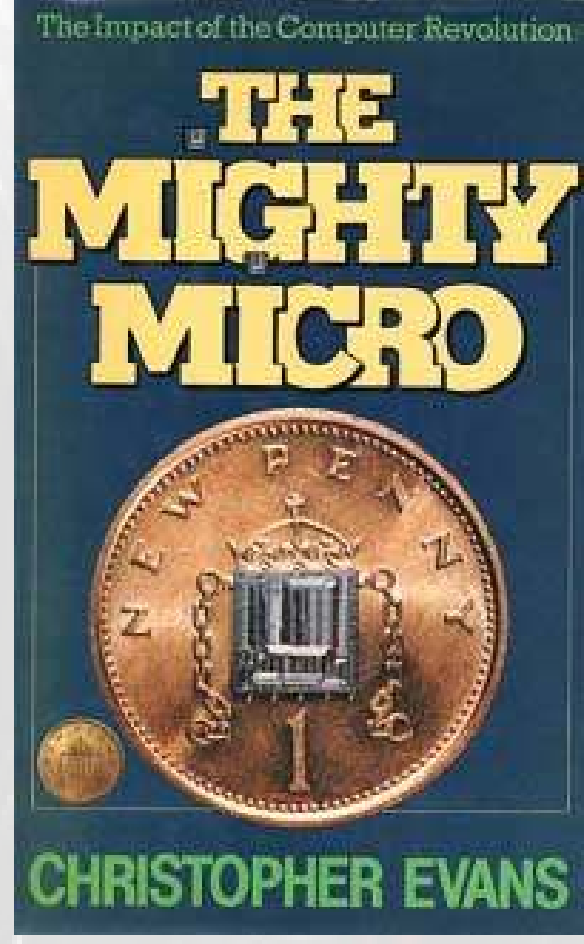

La BBC solo necesitaba hacer llegar a los hogares un ordenador. Pero para ello, este mismo requería de unas especificaciones técnicas que la BBC diseñó y puso en concurso. Diversas y conocidas compañías del Reino Unido como Dragon Data, Sinclair, Grundy o Acorn Computers convinieron en crear un ordenador que se adaptase a la normativa exigida y que siguiera fielmente las especificaciones técnicas de la BBC.

Al mismo tiempo, el Ministerio de Educación británico comenzó a valorar la necesidad de buscar financiación pública y destinar fondos para que las autoridades locales dotasen de ordenadores a escuelas y universidades.

Hay una película que representa muy bien todo lo que

mezclando cosas que Obviamente la ficción queda y aunque no se

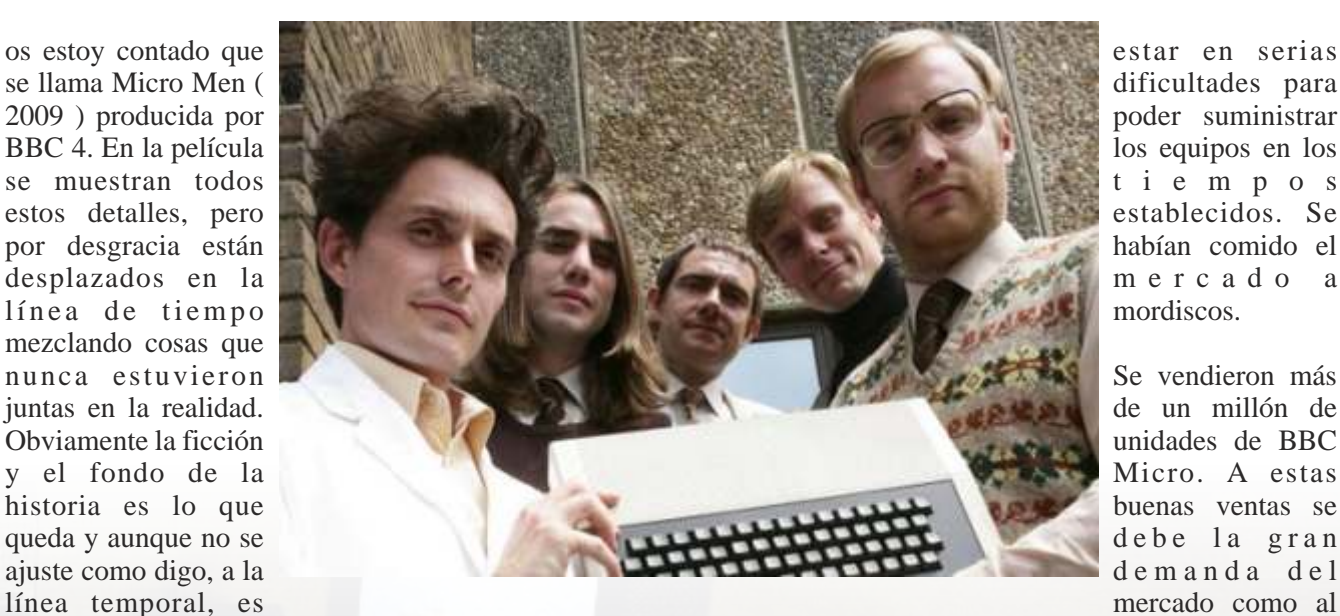

bastante ortodoxa quizá en detalles menos técnicos. hecho de ser el BBC

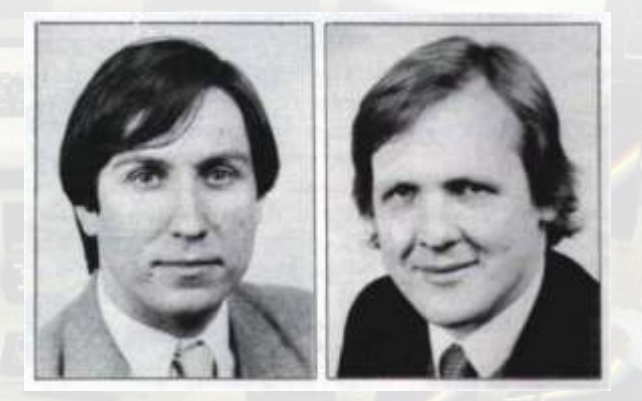

A corn Computers ya tenía un ordenador<br> **Making the Most**<br> **Making the Most**<br> **Making the Most**<br> **Most**<br> **Making the Most**<br> **Most**<br> **Most**<br> **Most**<br> **Most**<br> **Most**<br> **Most**<br> **Most**<br> **Most**<br> **Most**<br> **Most**<br> **Most**<br> **Most**<br> **M** comercializado, el Acorn ATOM. Acorn Computers dispuso de unos CINCO días para montar un prototipo con el que competir en el proyecto denominado en clave "PROTON" cual diseño perfilaron como se presentaron dos modelos, el **MODELA** de 16KB y clave "PROTON" cual diseño perfilaron como el **MODEL B** de 32KB, con unos precios previstos de el **MODELB** de 32KB, con unos precios previstos de sucesor del ATOM y que se ajustaba totalmente a las se especificaciones requeridas por la BBC. Lo mejor de subjectiva a la se ajustaba totalmente a las salida de 235£ y 33 specificaciones requeridas por la BBC. Lo mejor de salida de 235£ y 335£ respectivamente pero que se encarecieron hasta las 299£ y a 399£ por el aumento todo es que NO solo se ajustaba, sino que las mejoraba de los costes de producción. notable y ampliamente.

La mayoría de las compañías de software El diseño del PROTON fue realizado por Sophie Wilson y Stephen Furber. Ambos ingenieros tenían claro que iban a usar un microprocesador 6502, parte de su éxito estuvo en tal elección.

Sin saber exactamente cual iba a ser la decisión que la BBC iba a tomar, resultaron ganadores y el germen para el gran proyecto británico de informatizar la nación ya estaba en marcha.

El nombre comercial que recibió el PROTON fue BBC MICRO. Su lanzamiento oficial al mercado se produjo a mediados de Septiembre de 1981. El primer contrato con la BBC se firmó por 12.000 unidades. Las ventas iniciales desbordaron todas las previsiones y tal fue su éxito que Acorn llegó a

Micro un ordenador que se incorporó al sistema educativo de Gran Bretaña.

El BBC Computer Literacy Project siguió apoyando el proyecto y produjo nuevas series de televisión con el BBC micro como herramienta básica:

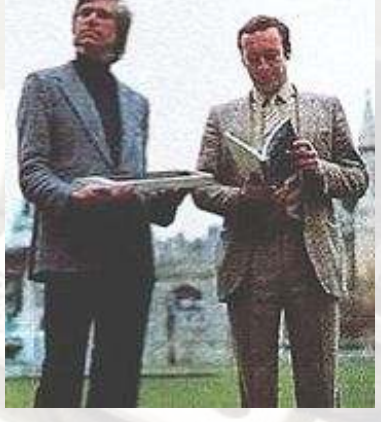

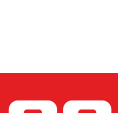

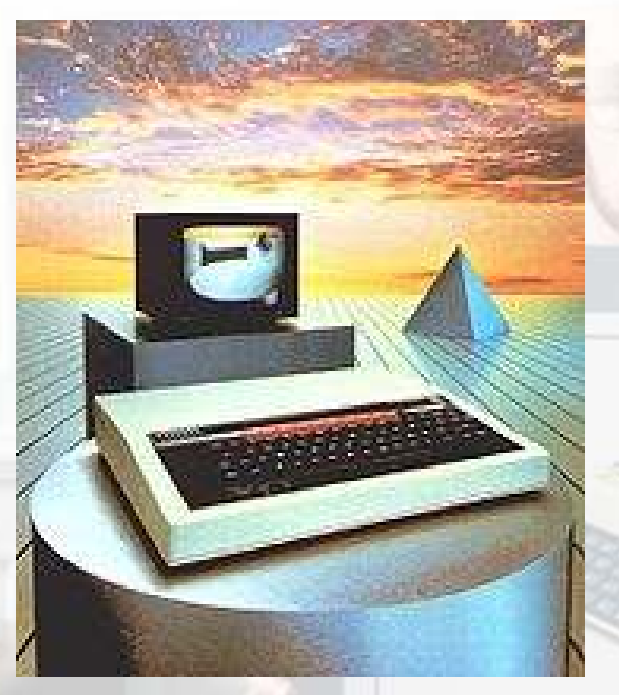

desarrollaron juegos específicos o adaptaciones de *curiosidades que rodean al BBC Micro, su estela y el*  otras máquinas para el BBC y se lanzó gran cantidad *poder que esconde en su interior.* de software educativo, como no podía ser de otra manera. También las editoriales lanzaron nuevas publicaciones dedicadas al nuevo ordenador, como fueron **ACORN USER** y **OWL**.

En 1983 apareció el **Acorn Electron**, una versión reducida del BBC micro de menor coste, más centrado en juegos como respuesta a la salida del Sinclair ZX

Spectrum, que se había presentado a finales de 1982.

Posteriormente, en 1985, salió un **MODEL B+** con 64KB y unidad de discos. Esto demuestra la capacidad de reacción y adaptación al mercado por parte de Acorn durante este periodo en que proliferaban los nuevos e incompatibles sistemas. Sin embargo la historia fue por otro lado, y aunque siguió teniendo cierto prestigio en las escuelas, fueron sus competidoras las que se repartieron el pastel propiciando que el BBC Micro fuera una víctima más de la carrera tecnológica. Aun así el BEEB es un ordenador muy avanzado para su época.

El alto precio del BEEB seguramente fue determinante para que Acorn no consiguiera atraer a nuevos clientes y decantara la balanza a favor de otros, aun teniendo en cuenta sus virtudes. La calidad de fabricación de la máquina no dejaba mucho margen de maniobra y su enfoque relativamente "profesional" tampoco ayudaba demasiado. Por eso las compañías de software de volcaron en lanzamientos para el que se perfilaba como candidato a dominar las ventas de computadoras, el **ZX spectrum**. Clive Sinclair les dio a todos donde más daño se hace, en el precio y Clive quería acercar los ordenadores a todas las personas, para ello el precio era la clave.

La producción de la gama BBC finalizó en 1986, dando paso a una evolución del sistema, el **BBC master**.

*En próximas entregas os iremos contado sobre las* 

### **Especificaciones técnicas BBC Micro: Microprocesador**: MOS Technology 6502 de 2 MHz (6512A en el Modelo B+)

**ROM**: 32 KB (48 KB en el Modelo B+)

**RAM**: 32 KB (16 KB en el Modelo A, 64 KB en el Modelo B+)

**Gráficos**: representación gráfica altamente configurable basada en el Motorola 6845 CRTC. Ocho modos gráficos proporcionados en ROM. • Los modos del 0 a 6 podían exhibir una selección de colores de una paleta lógica de dieciséis, aunque solamente ocho colores físicos reales estaban disponibles. Los ocho colores básicos del RGB (negro, rojo, verde, amarillo, azul, magenta, cian, blanco) y los mismos colores parpadeando.

• El Modo 7 proveía capacidad de Teletexto mediante el chip de Teletexto SAA5050 de Mullard

**Sonido**: chip de sonido Texas Instruments SN76489 con tres canales independientes de sonido y uno de ruido blanco. Siete octavas. **I/O puertos**: salida TV UHF , salida video de BNC , salida de video RGB, RS423, Cassette, Analógico In (DB15), Puerto Econet, interface TUBE, 1Mhz BUS, puerto de usuario, puerto de impresora, conector de Disk-drive

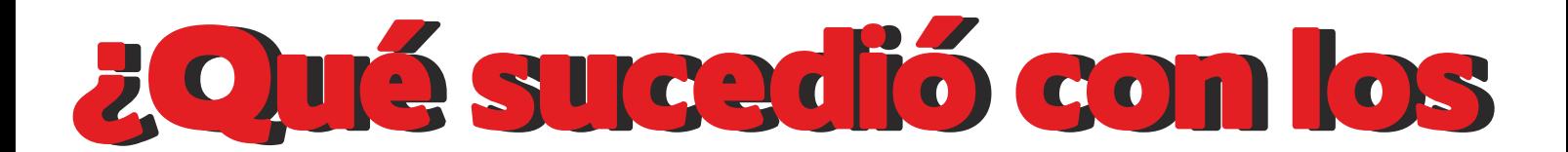

# **EARI de 3 bit ?**

*En la actualidad damos por sentado que las ordenadores forman parte de nuestras vidas, y muchos trabajamos, nos comunicamos, nos divertimos y un sinfín de actividades que hacemos gracias a ellos.*

*Sin embargo, la omnipresencia de las ordenadores es mucho más reciente en el tiempo de lo que nuestra adicción a cacharrear daría a entender.*

habitaciones y salones. A España y durante el cambio cultural de los 80, el Atari 800XLfue uno de los grandes desconocidos. En su Algunos desconocidos en su Algunos de Saladas de Saladas de Saladas de Saladas de Saladas de Saladas de Saladas de Saladas de Saladas de Saladas de Saladas de Saladas de Saladas de Saladas de Saladas de

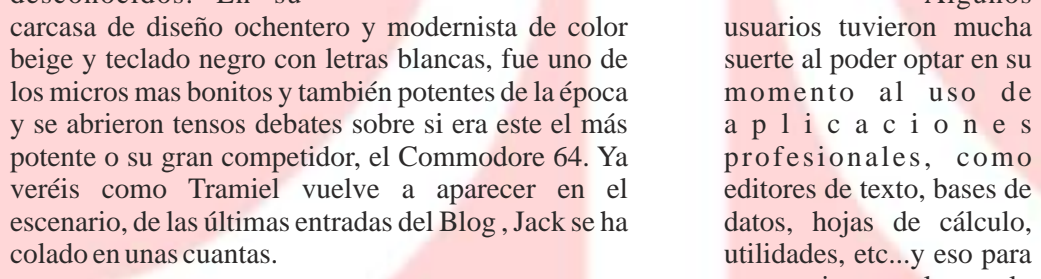

Hay una cosa en nuestro entorno retro, que fuera de la jugar era una baza que típica representación videojueguil es tácita y se llama pasó de largo hasta la típica representación videojueguil es tácita y se llama ATARI. Alto !!!, no todos tuvieron Spectrum, llegada de los PC. Amstrad, Commodore, MSX. Hay mucha gente que solamente tuvo consola y no tuvo ordenador. A comienzos de los 80 dudo que hubiera más Philips que Atari 2600 en el ámbito casero infantil-juvenil y no es ¡Y vaya que si hasta 1985 en adelante cuando se produce la p a s a m o s verdadera entrada del videojuego en los ordenadores horas jugando verdadera entrada del videojuego en los ordenadores horas jugando verdadera en la NES de Nintendo aún no había llegado. y eso que la NES de Nintendo aún no había llegado. con nuestros<br>Amiga hacía aparición en escena y el ST picaba cordenadores! Amiga hacía aparición en escena y el ST picaba también en la puerta de muchos que estaban dispuestos a evolucionar sin pasar por cash e irse a La Atari 2600,<br>Macintosho PC. anterior reina

Durante los 80 muchos comenzamos a asomarnos a la pubertad, cuando nos compraron el primer ordenador era primitiva, muchos usamos la excusa que el ordenador era para expandir nuestras mentes y hacernos genios, sobre mediocre al lado de los flamantes gráficos y los todo teniendo en cuenta que en el futuro, visto desde la hermosísimos beeps en cuatro canales que nos

ue al comienzo de los perspectiva de los 80, aprender a años 80 cuando los prespectiva de los 80, aprender a programar en BASIC sería tan el salto de los 80, aprender a programar en BASIC sería tan importante, o más, que el dominio de lenguas como el inglés y otras el salto de los lenguas como el inglés y otras lenguas como el inglés y otras la boratorios y lenguas como el inglés y otras burradas, o no. O, por lo menos, esa universidades a nuestras habitaciones y salones.

> utilidades, etc...y eso para un usuario normal que solo quería su ordenador para

anterior reina de nuestros m e j o r e s momentos de<br>juego en casa,

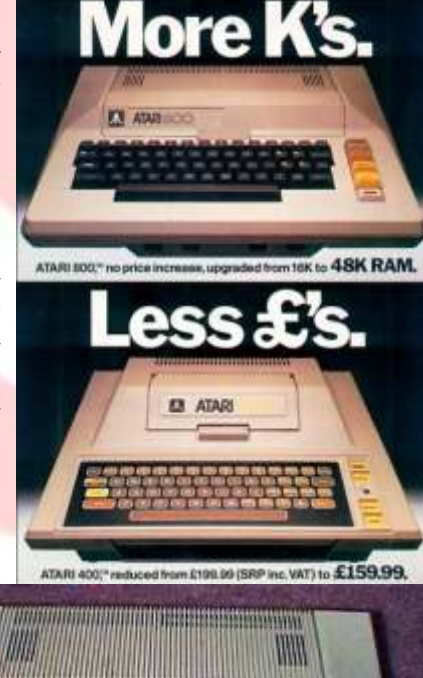

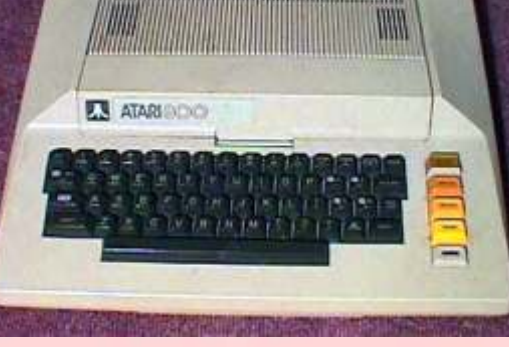

hermosísimos beeps en cuatro canales que nos

ofrecían el Atari 800XL y el Commodore 64 antes de con la 2600, cuyo software sólo estaba disponible en la llegada del Amstrad y MSX a través de nuestras cartuchos, los juegos para el 800XL eran fácilmente teles. Por supuesto que se veía todo mejor, los pirateables, tanto en diskette como en cinta. Y la ordenadores ofrecían nada menos que 64Kb! . piratería estaba ampliamente extendida en toda Algunos no tenían ni idea de lo que significaba, pero Europa. comparando las pantallas de las ya casi obsoletas Atari con los acojonantes gráficos de nuestros flamantes ordenadores, seguro que era bueno. Eso sí, Quienes tenían un XL solían tener la unidad de cinta deseabamos con locura tener en casas una de esas 1010 y unos pocos tenían diskettera, con floppies de recreativas que se zampaban nuestras monedas de 5 5 1/4 pulgadas. Los que tenían disquetera podían pavos en nada, para pasarnos las tardes otoñales, considerarse afortunados: los tiempos de carga eran

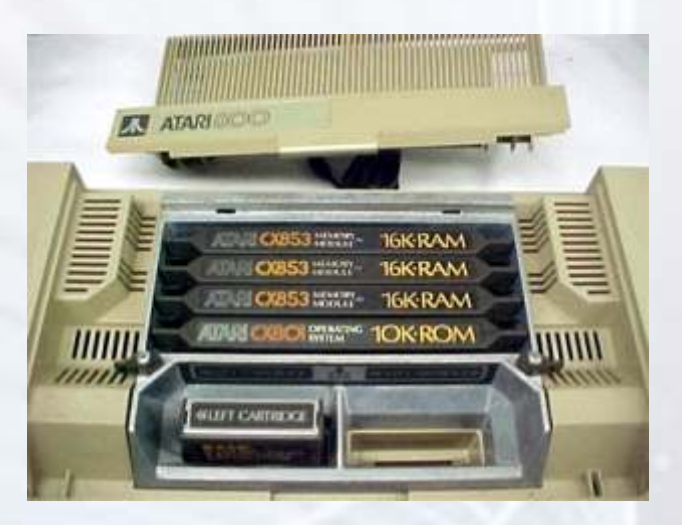

¿Y los juegos? ¿Quién no se acuerda del Montezuma, antecesor directo del Super Mario y su larga estirpe de secuelas? ¿o el Blue Max, con esos gráficos en pseudo tres dimensiones? Aquellos que tenían el 800XL<br>
podían jugar a una versión del Pac-Man muchísimo<br>
mejor que la de la vieja 2600: en general las versiones<br>
de recreativas hechas para el Atari 800XL eran<br>
bastante más decent

¿O la serie Spy Vs. Spy? ¿O el Strip Poker, jejejeee?  $\frac{1}{2}$ C el tenebroso Beyond Castle Wolfenstein?<br>
Casi todos los que tuvimos un Atari también jugamos era tecleado con el ánimo de hacerlo funcionar. Los en esos juegos, porque, a diferencia de lo que pasaba

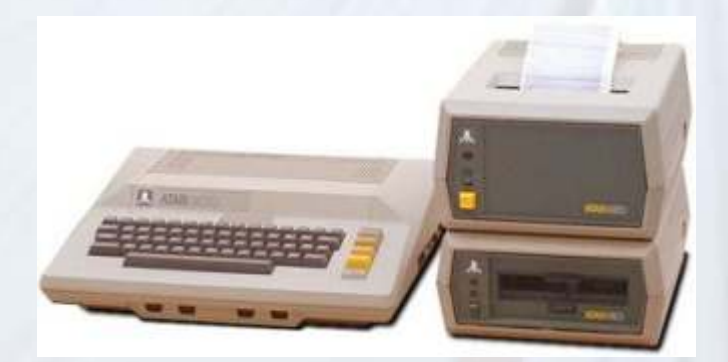

cartuchos, los juegos para el 800XL eran fácilmente piratería estaba ampliamente extendida en toda

como esta misma, flipadísimos mientras jugábamos y una fracción de lo que se necesitaba para cargar un juego desde cinta, y además se ahorraban los pitidos. de carga que tanto molestaban.

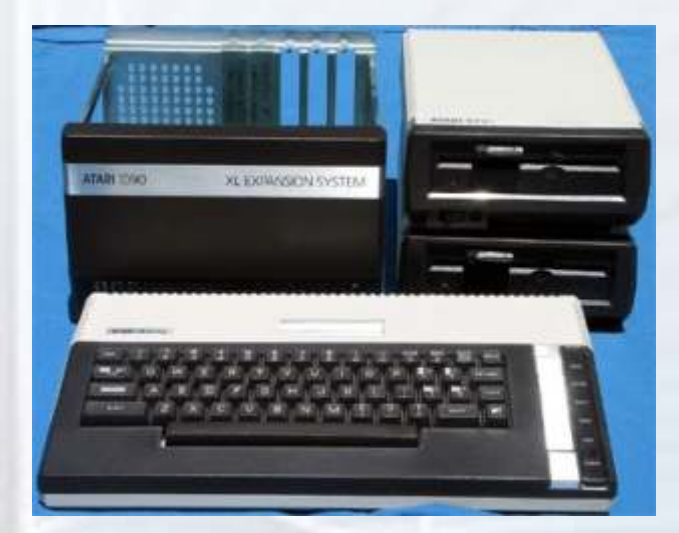

Sin embargo, no todo fue jugar. Al fin y al cabo el Atari

se puede incluso considerar más complejo. Los  $i$ Los Pitfall?,  $i$ Pole?,  $i$ Ghostbusters?,  $i$ Y qué decir una máquina tan primitiva abrieron las puertas a la del Archon, ¡ que ajedrez, sobre todo si tenías un programación más seria y viven hoy en día haciendo oponente real con quien jugar ! juegos y aplicaciones para ordenadores modernos.

> era tecleado con el ánimo de hacerlo funcionar. Los programas que servían para el XL solían encontrarse en revistas americanas, siendo en Europa su difusión muy escasa, excepto en los países del este que junto al Enterprise y al Plus4 reinventaron la scene.

> Ahora bien, el Atari 800XL no era el único ordenador fabricado por Atari. La gama de Atari era bastante más amplia de lo que muchos de nosotros pensamos. Los primeras ordenadores de Atari fueron el Atari 400 y el 800, a secas, que se empezaron a vender en octubre de 1979, que es el mismo año en el que Sony presentó el

### **Ficha Técnica:**

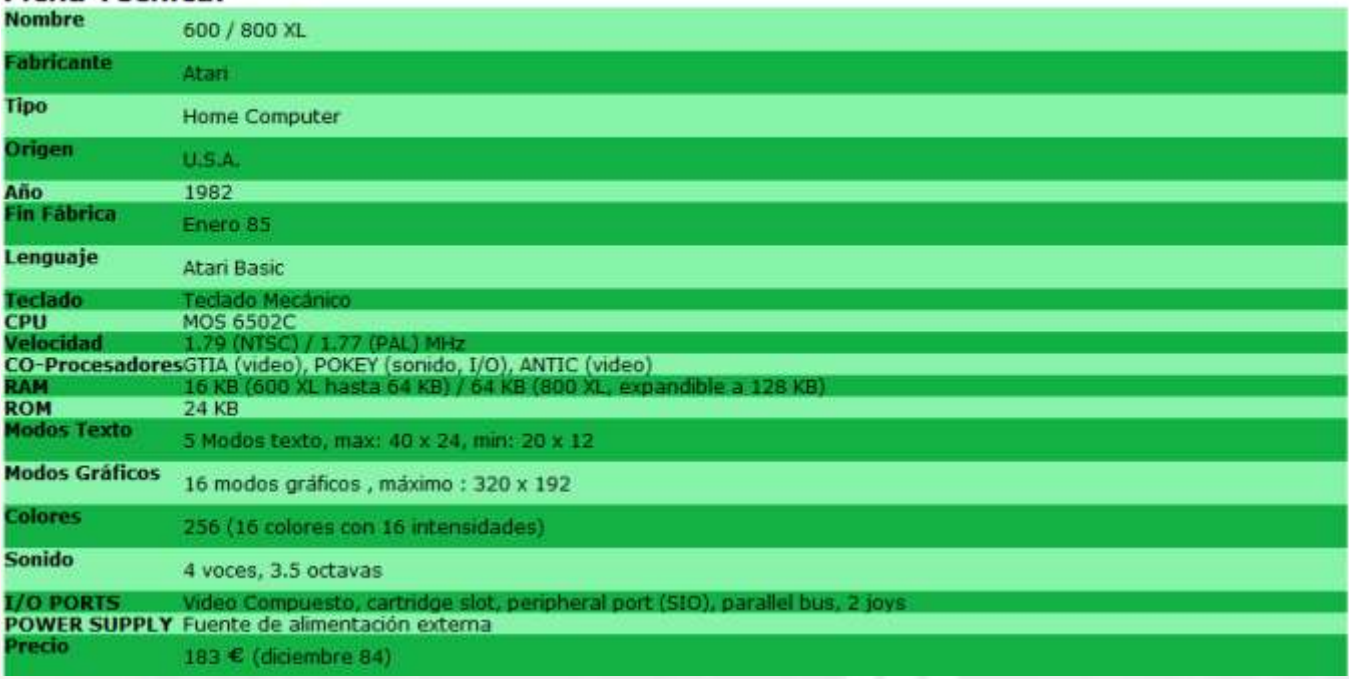

Walkman, Margaret Thatcher fue nombrada Premiere 800, por el 800XL. Británica y el Ayatollah Jomeini hizo poner pies en El 800XL es básicamente el mismo Atari 800 clásico, Polvorosa al Sha de Persia. O sea, 1979 no podía ser aunque con una carcasa diferente y con la memoria un año más retro. ampliada a 64 KB, de los cuales 48 pueden ser usados.

El nombre de estos dos ordenadores viene de la Además, el BASIC ya viene incorporado en ROM. capacidad de memoria que tienen: 4Kb para el Atari Por encima del 800XLse posicionaron el 1400XLy el 400 y el doble para el 800, aunque la memoria se podía 1450XL, mucho más potentes (hasta podían incluir expandir fácilmente. El Atari 800 introdujo muchas modem de 300 baudios) y estaban enfocados sobre novedades para la época: coprocesadores para los todo para el usuario profesional. Estos sí que son raros gráficos y el sonido, el cable 'SIO' que no es más que de ver. un antecesor del USB, ya que se podían instalar diferentes periféricos a través de él. Fueron estas novedades las que hicieron que el Atari 800 original fuera muy popular en EEUU a comienzos de los 80. La serie de los Atari XL continuaría fabricándose

De hecho, algunos de los juegos que jugamos en Caverns of Mars y el Miner 2049'er fueron

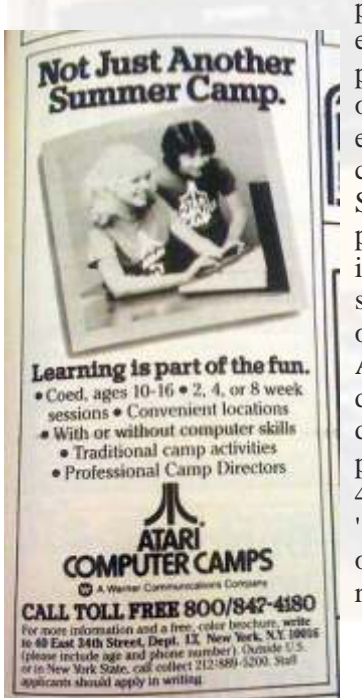

programados originalmente para el Atari 800 A Secas. En 1982, la primera generación de **bit, y se presentar a basica de bit, y se presentar a basica de basicos de basicos de basicos de basicos de basicos de basicos de basicos de basicos de basicos de basicos de basicos de basicos de bas** envejecer, y los modelos de la **los 90. Una vez estético estéticos en los 90.** una vez más, aparte de la los estéticos y los modelos de la los estéticos y los modelos de la los 90. Una vez más, aparte de la los 90. Una vez competencia, como el Apple II y el **poco más, el interior de los 65** Maybe it's our professional and Sinclair ZX81 tiraban los precios los 800XL y, por el dedicated staff. Most probably it's s e g u n d a g e n e r a c i ó n d e en un diseño básico de en un diseño básico de 1978, pero en un diseño básico de 1978, pero la gran ventaja era era diseño de 1978, pero la gran ventaja era era diseño de 1978, pero la ordenadores. La primera sería el que toda el software diseñado el software diseñado el software diseñado para toda para toda para toda el software diseñado para todas estas el software diseñado para todas el software diseñ de ventas, debido a algunos errores de diseño que hicieron que el público prefiriera seguir usando el Public presente and seguir usando el solo. Por ello, en 1983, le Public ante de la regional de la caral de est os comerciales de la regional de la regional de la regional de la regional de la regional de la regional de la 'l avaron la cara' a estos ordenadores básicos: el 400 sería reemplazado por el 600XL y el

hasta 1985, cuando Jack Tramiel, "(hola JACK) "el nuevo presidente de Atari, presentó los Atari 65XE y

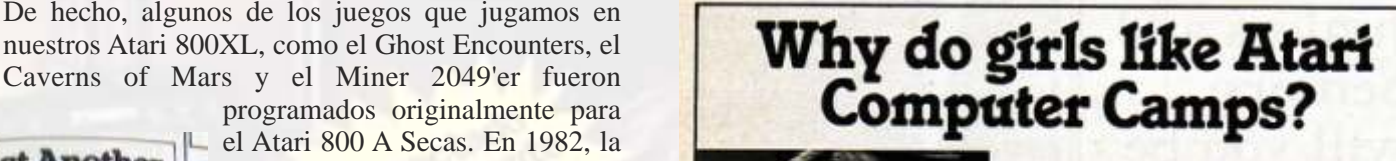

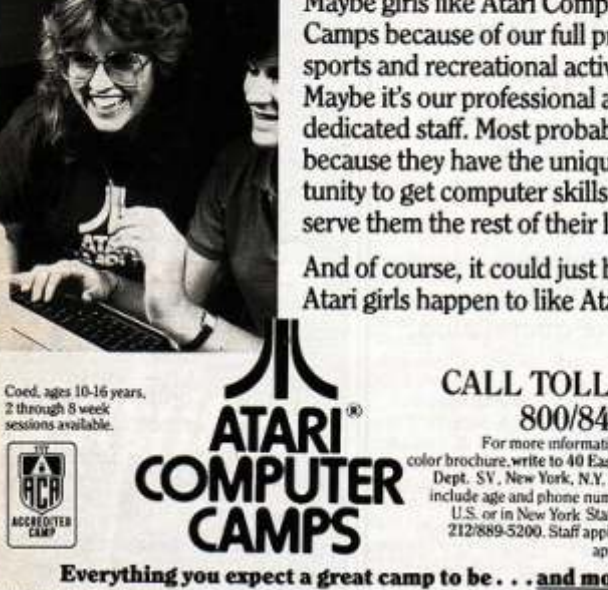

ordenadores ATARI empezaba a la gama Strange Camps because of our full program of por el suelo, lo que obligó a los **Puede parecer un despropósito de parecer un desproposito que la tecnología de parecer un desproposito que la tecnología de parecer un desproposito de la tecnología de la tecnología de la** ingenieros de Atari a preparar su **Atari of the Convention and Atari of the Atari of the computer skills that will** 

Atari 1200XL, que fue un fracaso de la consegue de la consegue de la consegue de la consegue de la consegue de la consegue de la consegue de la consegue de la consegue de la consegue de la consegue de la consegue de la con

**O** A Was

**CALL TOLL FREE** 

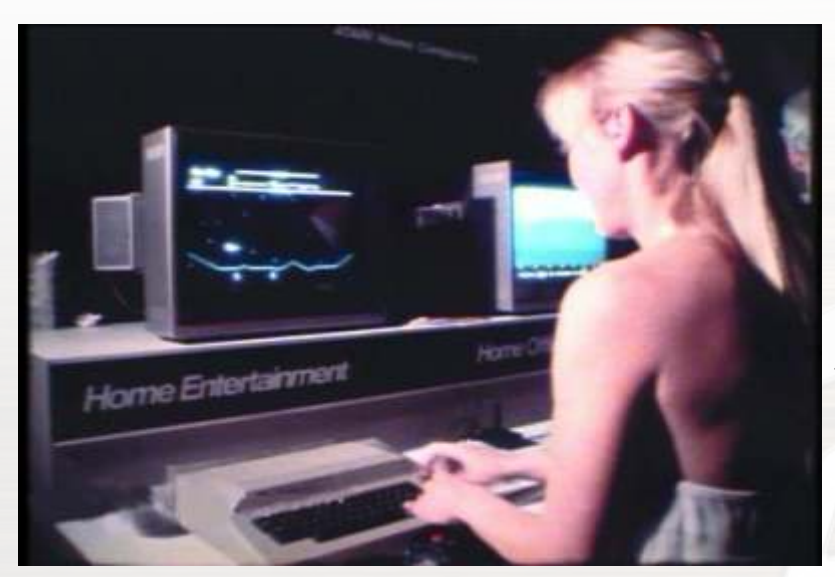

Atari 1050, que hacía juego con el diseño ochentero del Atari 800XL. Y la unidad de cassette más común

fue la 1010, también con los mismos colores y formas. Pero, además, hubo impresoras, tabletas de dibujo, módems, trackballs y hasta un singular 'lápiz optico' que se usaba para hacer gráficos en la pantalla.

Pueden haber pasado muchos años, pero lo cierto es que, a pesar del tiempo y de los cambios generacionales, mucha gente encuentra que los Atari 800XL aún se dejan jugar. Puede ser que no tengan todas las lucecitas de los ordenadores y consolas más modernas, pero en ocasiones, la simpleza muchos de sus juegos hacen del Atari 800XL un buen modo de entretenerse en los ratos libres, tal y como hacíamos en las ahora lejanas tardes de los años 80.

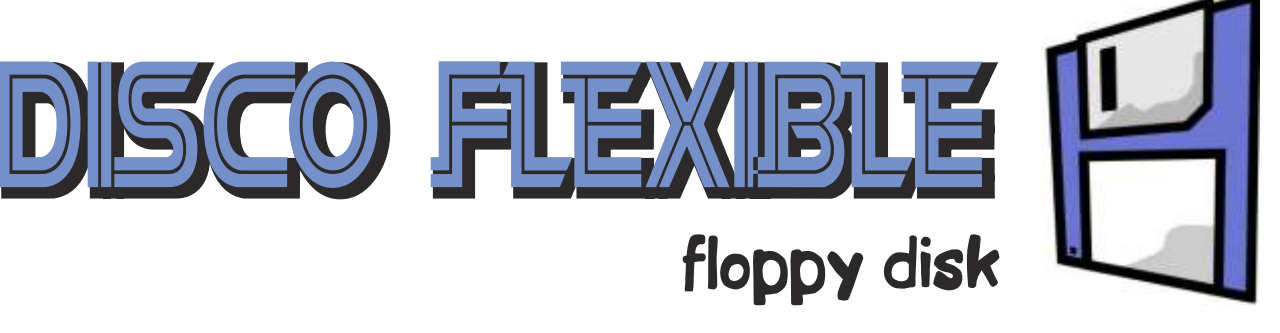

unque en la actualidad es un sistema de A medida que iban avanzando la tecnología de las unidades de almacenamiento obsoleto, sin lugar a dudas el disco disco, estos se podían formatear a alta densidad, esto es a groso mod ventaja es sin duda el precio. Aunque los discos tenían una densidad a la alta densidad. capacidad limitada y no todos una vida útil larga, eso si, nadie

La palabra disquete por lo visto, fue escogido por ser similar a masivo se fue imponiendo los discos duros.<br>
la palabra casete. Comenzó siendo un soporte en disco Al mercado salieron dispositivos que si bi la palabra casete. Comenzó siendo un soporte en disco Al mercado salieron dispositivos que si bien leían los discos magnético, recubierto por una cubierta de plástico flexible. flexibles normales, también leían otros nuev

menor tamaño, después llego el mas popular el de 3 y medio, desfasado a medida que las memorias flash, en tarjeta o usb con carcasa de plástico duro y protección retráctil metálica. fueron bajando de precio. También estuvo en el mercado el disco de 3 pulgadas usado por Amstrad para sus equipos cpc y spectrum +3. Hoy en día podemos encontrar

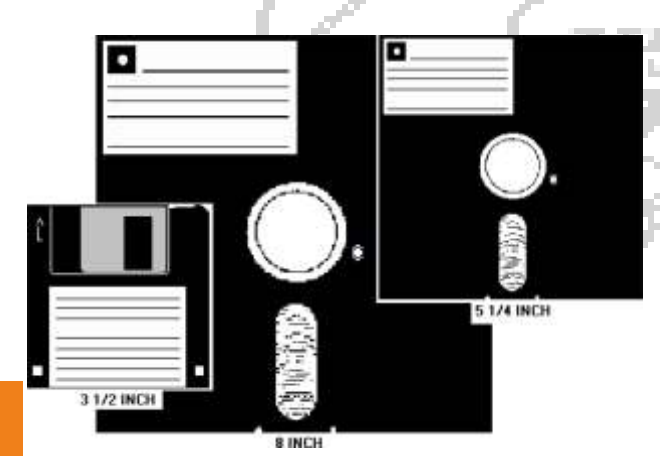

unque en la actualidad es un sistema de Amedida que iban avanzando la tecnología de las unidades de almacenamiento obsoleto, sin lugar a dudas el disco  $\frac{1}{2}$  disco, estos se podían formatear a alta densidad, esto es a

Muchos ordenadores de 8 bits tenían disqueteras de 8 ¼ y 3 ½, cada uno aplicaba de manera independiente formato al disco, Los discos flexibles o disquetes fueron desarrollados por IBM con lo que no eran de lectura compatible entre ellos. En la en los años 60 para cargar microcodigo en sus ordenadores.  $\frac{1}{2}$  en la en los 16 bits las unida época de los 16 bits las unidades de 3 ½ se popularizaron y bajaron su precio. Aunque como sistema de almacenamiento

flexibles normales, también leían otros nuevos de mas Disco de 8 pulgadas. capacidad, pero debido a que había infinidad de modelos y Mas tarde se paso al disco de 5 y cuarto, de similar forma pero ninguno era fabricado masivamente, este fue quedando

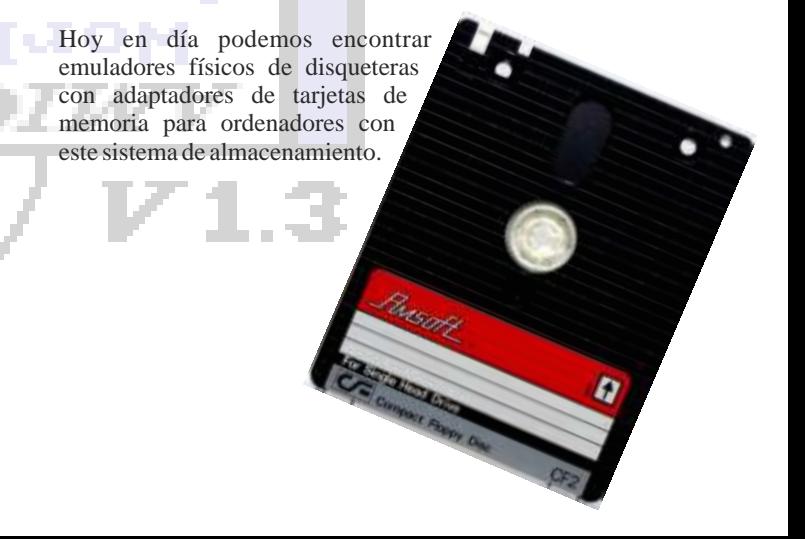

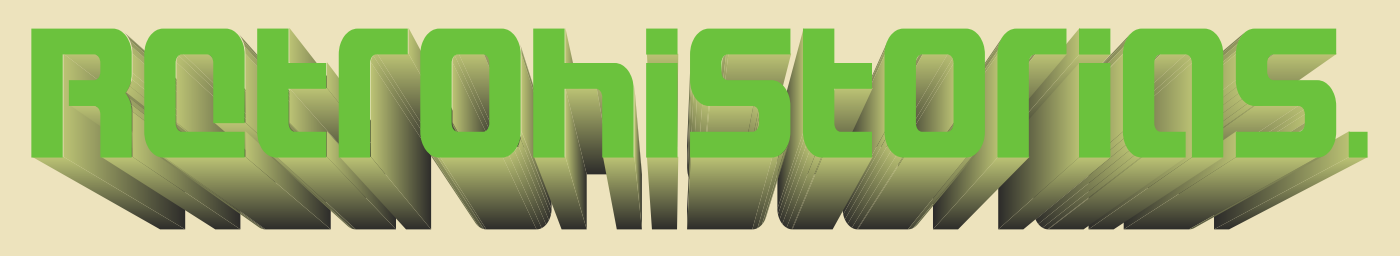

## Las ventajas del Herox 820 sobre el IBM PC,

*Según Gerald Crecer (autor original) : Seguí este análisis que escribí en 1982, del ordenador IBM PC original para recordarme que, por muy bien informado que esté, no importa cuán motivado mi análisis sea, y no importa cómo articule mis argumentos, yo puedo ser muy malo. Suspiro.*

n el ordenador Xerox, se obtiene una alta informáticos, con millones de usuarios.<br>
fiabilidad "estándar de la industria" y es un<br>
ordenador que nunca perderá su utilidad. El Cada vez más fabricantes están recurriendo al CP sistema operativo CP / M, las unidades de como su estándar. Cuando se les da la opción, los disco de 8 pulgadas, el microprocesador tipo Z-80, 64 KB de memoria completa, teclado estándar, con frecuencia a CP / M como sistema operativo. monitor excelente, gran variedad de software, y Según BYTE (junio 1982), totalmente el 20% de muchas impresoras disponibles y los módems hacen todos los usuarios de Apple han pagado un extra de \$ que los ordenadores Xerox 820 sean una excelente 300 por un plug-in recomendado que les da capacidad elección para las aplicaciones de negocios. CP/M.

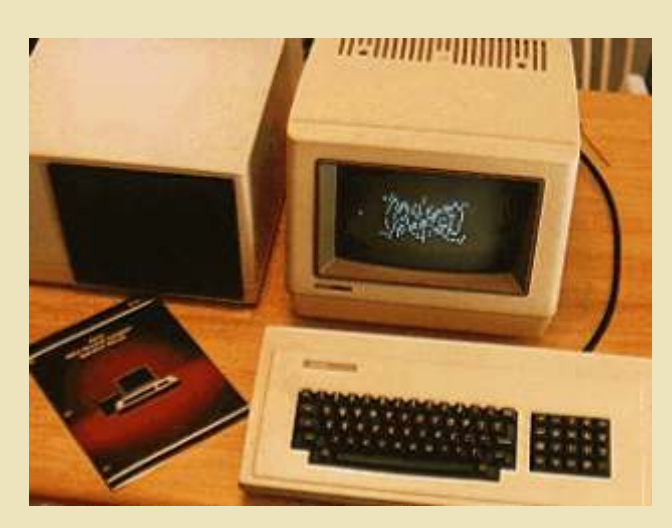

820 y cómo pueden beneficiarle.

### *1. Sistema operativo. 2. Discos.*

industrial para ordenadores. Hay más programas estándar la industria con unidades para el sistema operativo CP/M que para la opción de doble densidad. disponibles para el sistema operativo  $\mathbb{CP}/\mathbb{M}$  que para cualquier otro sistema, incluyendo Apple, IBM y TRS80. Según informes recientes,  $\overrightarrow{CP}$  / M se ha<br>aplicado en más de 450 marcas de sistemas considerar cuidadosamente las unidades de disco.

usuarios experimentados de cada equipo se mueven

**Xerox820** CP / M es el sistema operativo más utilizado y más conocido de la existencia. Es el sistema que la mayoría de los programadores utilizan.

> Los ordenadores basados en CP / M se han adoptado como el estándar de la universidad de la FSU. Esto significa que los estudiantes de la FSU cada año se graduarán con experiencia en sistema CP / M, a segurando un suministro constante de conocimientos locales.

Hay una importante biblioteca de software de CP / M disponible por sólo el coste de copiar. Estos programas contienen muchos títulos de dominio público, los programas de servicios públicos bien utilizados, y los juegos incluso algunos de nuevo desarrollo. Se pueden conseguir estos programas por el coste de los discos, o puedes conectarte a BBS's o He aquí un resumen de las características del Xerox sites y copiar estos programas en sus propios discos a<br>R20 y cómo pueden beneficiarle

El sistema operativo es el CP / M 2.2, el estándar  $\frac{C_{\text{on}}}{C_{\text{on}}}$  Con los ordenadores Xerox 820, se obtiene un estándar la industria con unidades de disco de 8", con

aplicado en más de 450 marcas de sistemas considerar cuidadosamente las unidades de disco.<br>Para cualquier asunto serio o profesional. las Para cualquier asunto serio o profesional,

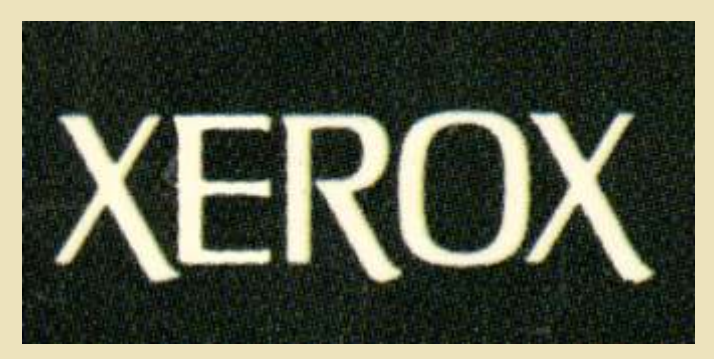

unidades de disco de 8 " son esenciales. Las unidades de disco ordinarias de 5 " simplemente no tienen la capacidad de almacenamiento suficiente así como, los programas más potentes.

"simple densidad, simple cara" (SDSS), cada uno de<br>los cuales contiene cerca de 241.000 unidades de<br>datos (convencionalmente denominado 241 kilobytes, 241 Kb, o simplemente, 241K.) Por el pueden hacer cosas nuevas. Sin emb contrario, el de una simple cara, de simple densidad de 5 " usados en muchos sistemas tienen sólo diseñado. Nunca perderá su utilidad.<br>alrededor de 100K.

el procesamiento de textos, gestión de base de datos, listas de correo, programas financieros, de inventario, En comparación, el IBM PC utiliza varias tecnologías estadísticas y otros programas serios.

El espacio de disco adicional es muy conveniente,<br>
incluso si usted no está utilizando los programas más<br>
grandes, ya que le permite mantener en línea de varios<br>
de los programas que usted utiliza con frecuencia,<br>
de los p tales como programas de procesamiento de textos,<br>
programas para hacer copias de seguridad, para hacer Aunque la nueva generación de ordenadores de 16-bit<br>
programas para hacer copias de seguridad, para hacer algunas nueva mover archivos alrededor, para crear índices, y el *rae algunas nuevas capacidades interesantes*, principalmente debido a que pueden acceder a más grupo más utilizado de programas CP/M .

El Xerox 820 también está disponible con doble densidad de una cara (DDSS), por un módico precio. Cada disco contiene unos 610K DDSS, casi tres veces los datos de un disco SSSD, y más de 5 veces los datos de un disco de Apple o IBM PC. Con el adaptador de doble densidad, la Xerox aceptará tanto sencillos como los discos de doble densidad. Incluso aceptará un disco de una densidad en una unidad y un disco de doble densidad en la otra unidad.

### *3. Unidad central de proceso.*

Los ordenadores Xerox 820 utilizan la electrónica testada con el tiempo y probada. Es una síntesis importante de diseño por ordenador, que consiste en la mejor prueba, los componentes más ampliamente disponibles en el campo de ordenadores.

El 820 de Xerox no es una "nueva" máquina. Es una combinación de las tecnologías que los hacen duraderos y sólidos como una roca. Muchos usuarios

y entendidos que los usan , dan a entender que la electrónica usada en estas máquinas es superior y de muchísima mayor calidad de la que se puede encontrar en máquinas de la competencia, situando al Xerox 820 como uno de los ordenadores que mejor electrónica y componentes que en cualquier ordenador en el mundo.

En mi analogía, el Xerox 820 es el "Slant Six" del campo de ordenadores. El Slant Six, usted recordará,

La familia de microprocesadores Z-80, combinados<br>
"cimple depended cimple estatural para" (SDSS) estándar para de con el sistema operativo CP / M, es una unión tan

"CP / M 2.2 es muy importante, y el chip Z-80 vivirá Este espacio de disco adicional puede ser crucial para para siempre a causa de ella."-Dr. Portia Isaacson, <br>
Euture Computing Inc., citado mayo 1982 Byte.

no probadas. Tiene poco software disponible para

memoria, y se pueden combinar más fácilmente en

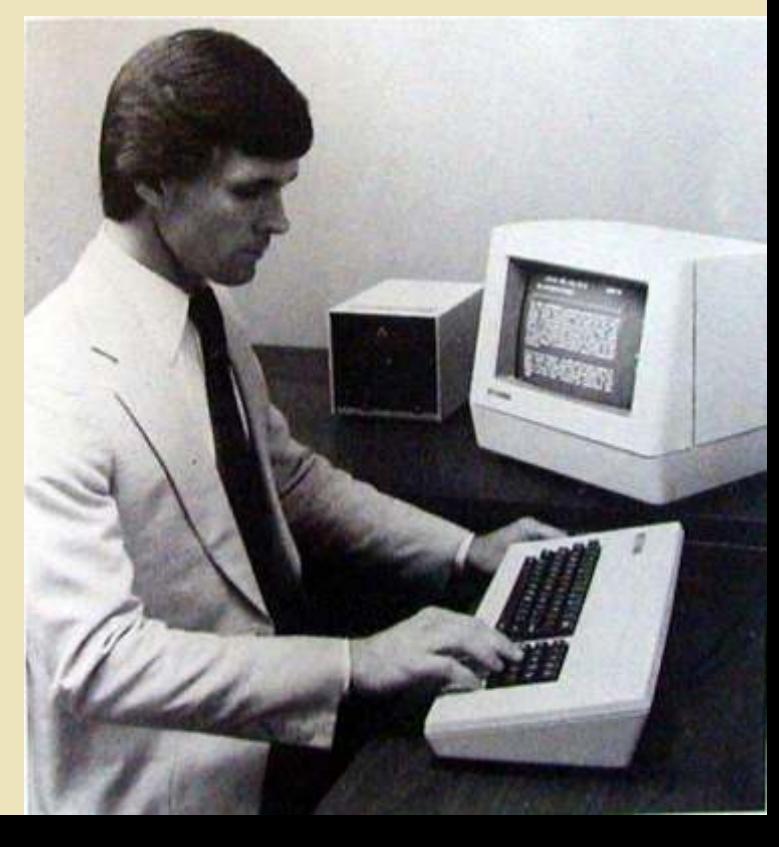

varios ordenadores compartidos (no olvidemos las dificultad para aprender a usar el teclado, a diferencia redes, que esta nueva tecnología traerá, algo nuevo y del teclado no estándar del Apple, o el teclado muy problemas sin descubrir). Algunos de estos problemas poco habitual del IBM. están empezando a aparecer en las columnas de cartas de usuarios de las de las revistas de informática. Tenga El teclado es independiente, lo que significa que usted cuidado con ellos. puede cambiar todo en la mesa para que pueda operar

Cada tecnología tiene que ser depurada. La mayor tiene que sentarse erguido como si estuviera en una ventaja de la combinación Z-80, CP/M utilizado en el escuela secundaria de clase escribiendo. Xerox 820 es que ya ha sido probada y depurada. Se trata de una cantidad conocida. La mayoría de los Una vez más, Xerox ha optado por el tiempo de problemas que se han producido y que han sido prueba, probado y ampliamente utilizado. Nada resueltos. nuevo. Nada falta. Nada extraño. Sólo el diseño bueno

¿Recuerda cuando los primeros Volkswagen salieron? lo que ha sido probado por un largo uso. ¿ O los motores diesel en los primeros turismos? Problemas, problemas. Hay que darle a los *6. Monitor.* ordenadores varios años antes de lanzarse sobre ellos, y saber cuales son sus problemas conocidos, no le tiene que tocar a usted ser el beta-tester o en usuario conejillo de indias.

Algunas revistas de informática han otorgado al ordenador Xerox 820 comentarios bastante tibios. Recuerde, sin embargo, que estos exámenes son escritos por personas en su mayoría interesados en las nuevas tecnologías, los nuevos avances, nuevas experiencias, nuevos riesgos y nuevos problemas.

Tenga en cuenta que la mayor parte de estos encuestados están "rodados en el uso de ordenadores." Pero no se olvide de saber lo que usan en casa. La El monitor del Xerox 820 es claro, limpio, agradable mayoría de los mismos redactores, cuando se les en los ojos, y lo suficientemente grande. Para menciona, dicen que ellos mismos utilizan el mismo comprobar su calidad tan solo hay que fijarse en una combinado, esto se encuentra en el Xerox 820. máquina de Apple o el mismo PC de IBM.

### *4. Memoria.*

A diferencia de Apple, IBM, algunos modelos de la TRS80, y otros "add-on" para ordenadores, el Xerox El software es una de las buenas virtudes del Xerox 820 viene configurado con 64K de RAM (memoria de 820. Debido al sistema operativo CP/M, el 820 tiene acceso aleatorio). No hay necesidad de comprar más software disponible para el mismo que el de tarjetas de memoria adicional, que debe hacer con Apple, IBM o TRS80. muchos equipos pequeños.

64 K de memoria es esencial para la mayoría de software de negocio serio. Si usted compra un equipo con menos memoria, tarde o temprano encontrará serias restricciones.

### *5. Teclado.*

El Xerox 820 tiene un excelente teclado y la pantalla.

El teclado tiene un formato estándar tipo máquina de escribir con una superficie texturizada añadida que es especialmente útil en este clima sudoroso. El diseño del teclado es sólido, eficaz, estándar y comprensible de inmediato. Sus empleados no tendrán ninguna

cómodamente desde casi cualquier posición. Usted no

y sólido competente, reflexivo, que toma lo mejor de

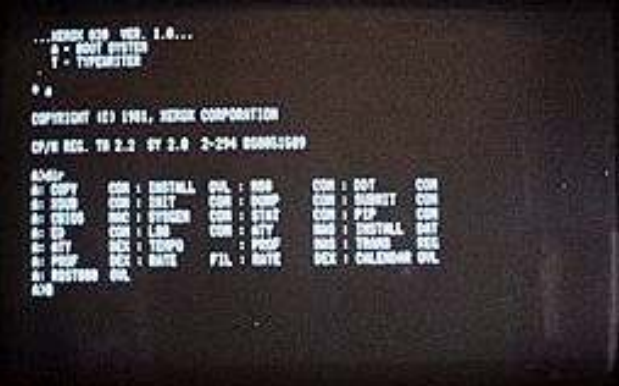

### **7. Software.**

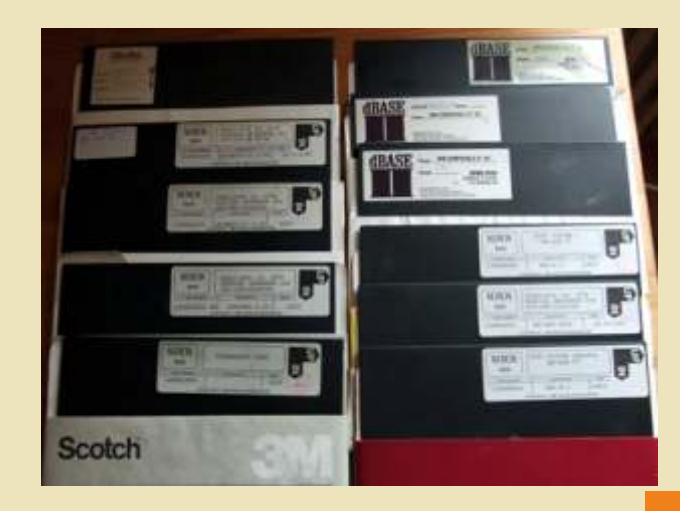

Este software está disponible en una amplia variedad impresora Xerox 820 a otros equipos a través del de proveedores, incluyendo a todos los diseñadores de teléfono. Con un módem y el software adecuado, programas importantes en el campo. Cada programa o puede conectarse con hasta grandes bases de datos, una versión de la misma, se ejecutará en CP / M. Hay ordenadores gigantes de acogida, un enlace a un grupo muy pocas excepciones a esta afirmación.

El Software utilizable en el Xerox 820 es revisado mensualmente en casi todas las revistas importantes . Un módem puede vincular a los equipos de El sistema operativo CP / M 2.2 es el centro de los fotocomposición, así, por una transferencia directa de ordenadores de nuestra época, y hay tantos archivos de texto para componer texto. Esta ordenadores en funcionamiento con CP / M que el característica por sí solo vale el precio de un módem software seguirá estando disponible para él. De para muchos usuarios. hecho, extraordinario software ya ha sido desarrollado y está disponible para la gran mayoría de Los módems vienen en una amplia variedad, pero la las aplicaciones de negocio actual. característica principal que los distingue es la

En comparación, pueden ver la columna de cartas en datos a larga distancia. las revistas de informática líder de todos los problemas que están surgiendo con los nuevos ordenadores de diseño y el software para ejecutarlas. *Conclusión.*

Al considerar la compra de una ordenador para su negocio, usted tiene que preguntarse si desea algo que A pesar de que los avances en ordenadores seguirán toda prisa-ensamblado para ejecutarse. esperar al futuro. De hecho, si usted es del ramo de

quiera uno de los nuevos ordenadores de 16 bit, como de sistemas. el de IBM, o el equipo de un experimentador como el de Apple.

Pero si quiere algo que usted puede confiar, algo que ya ha sido desarrollado y depurado, algo que toma lo mejor de los diseños más sólido y la prueba del tiempo, si desea algo que hacer bien el trabajo, desde el principio, el Xerox 820 que es la computadora.

### **8. Los dispositivos de salida.**

Los ordenadores Xerox 820 soportan una amplia variedad de impresoras. Si necesita una salida con acabado de calidad, la Xerox 820 es una buena opción. Por bajo costo, alta velocidad de impresión de matriz de puntos, considere una Okidata. Para una gran potencia, una velocidad muy alta y sofisticada impresora de matriz, desea que la Datasouth.

Un módem es esencial para la conexión de la

de micros en una red local, o unirse a las redes regionales ya existentes.

característica por sí solo vale el precio de un módem

velocidad. modems de 300 baudios son bastante Recuerde que este software ha sido probado por el baratos y la transferencia de alrededor de 30 tiempo. Los problemas han sido descubiertos y caracteres por segundo. módems de 1200 baudios son corregidos. Está completamente depurado. más caros, pero le puede ahorrar una fortuna en facturas de teléfono si usted hace la transferencia de

es sólido como una roca en el diseño, construcción, y apareciendo cada pocos meses- a partir de ahora ! Los el software, o si se quiere ser un Conejillo de Indias en ordenadores Xerox 820 siempre llevarán a cabo muy el software, o si se quiere ser un Conejillo de Indias en ordenadores Xerox 820 siempre llevarán a cabo muy la primera oleada de experimentar con equipos de bien los programas de gran utilidad probados a fondo bien los programas de gran utilidad probados a fondo nuevo diseño, sus sistemas operativos y el software a y que ya se encuentran disponibles. Usted no tiene que negocios, no puede esperar. El Xerox 820 le permite Si usted desea estar en la onda del futuro y tiene pasión elegir la mejor y más fiable actual tecnología de por resolver problemas grandes y pequeños, y si desea ordenadores y hacerlo ahora sin convertirse en un pasar el tiempo libre de experimentar, descubrir, y conejillo de indias para lo nuevo, no probado en la jugando con las tecnologías no probadas-, quizá actualidad y no tener que estar tanteando el mercado

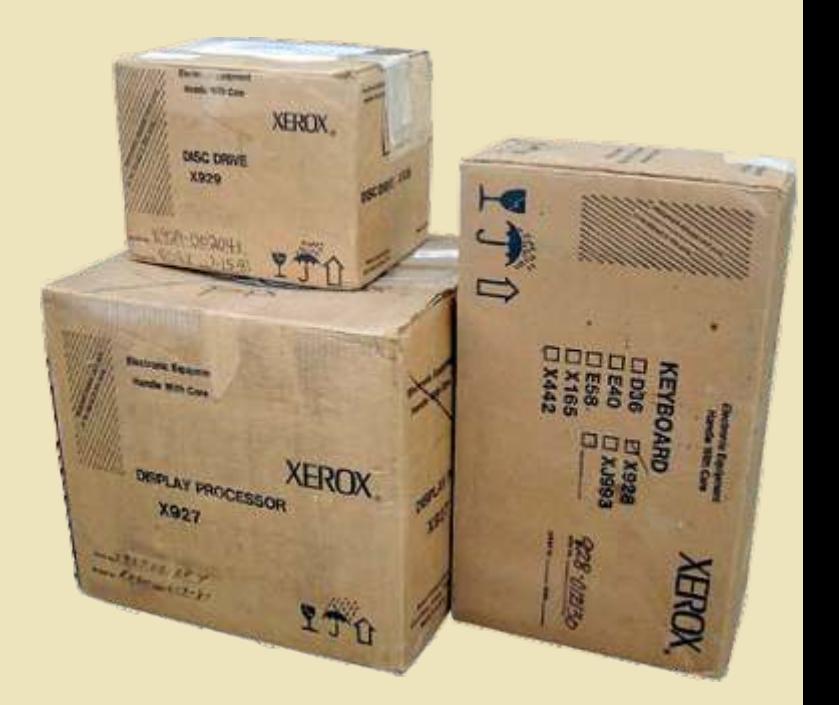

**Jupiter** 

omo coleccionista de ordenadores de los 80 - cosas que se le podían echar en falta. 90, siempre deseé tener dos o tres Una forma de adaptarlo a los nuevos días, es inalcanzables para el bolsillo de un cambiando las RAMS originales del tipo 2114 que dolescente de 15 años. Por aquél entonces, principios "so de los 80, tener algunos de los equipos que se vendían, un total de 6 chips para obtener los 3K necesarios de era muy difícil. Algunos de esos inalcanzables, tanto serie, por unas mas actuales y fáciles de conseguir. por precio, como por distribución o por desarrollo, Otro factor que me empujó a su construcción, fue eran el NewBrain, el Oric Atmos o el Júpiter Ace. encontrar un previo del diseño realizado por un

en su día ya era difícil conseguirlos, hoy día siguen llevar la realidad su proyecto. Cometió algunos siendo muy difícil tener uno. Se vendieron poco, y los errores, y la placa quedó en un prototipo inicial, pocos que salen, lo hacen a precios desorbitados. Por funcional casi al 100%, pero con necesidad de eso, me he decidido a construirme mi propio Júpiter actualización. Ace. Por lo tanto, reuniendo toda la información que

es que es de los pocos en trabajar con el Ace, llamado "User Port", que no era muy lenguaje Forth, en una época en la que la inmensa utilizado (yo no conozco nada que lo mayoría optaron por el Basic. empleara).

replicar, y resultarían mas caros. Pero con el Júpiter he decidido no implementarlo. Ace, y su mas que simple esquema de diseño, nos permite recrearlo al 100% con una fiabilidad

recreados (remasterizados por llamarlos así) por otras personas, como es el caso de Isidro Núñez , que Erróneamente supuse, sin haber estudiado a fondo el revisó el esquema original, y le añadió o modificó esquema ni el contenido de la ROM originales, que se

"solo" daban 512 bytes por RAM, y eran necesarias

30 años después, esos equipos, precisamente por que amigo, Sergio Jiménez, quien ya fue capaz en 2002 de

 ¿Por qué el Júpiter Ace y no otro? se encuentra en la red, que no es poca, y Bueno, principalmente, por que de los continuando el prototipo de Sergio, lo difíciles de conseguir, el Júpiter completé al 90%, reparé cuatro Ace se lleva el premio al fallos contados, añadí cosas m e n o s v e n d i d o . que se podían echar en Segundo, por que  $\mathcal{L}$   $\mathcal{L}$ tenemos la  $\bigcirc$  d $\bigcirc$   $\bigcirc$   $\bigcirc$   $\bigcirc$  BUS de datos suerte de que **real y and y contract of the substitution** of the substitution of the substitution of the substitution of the substitution of the substitution of the substitution of the substitution of the substitution of t  $s$ u tecnología  $\bullet$ era (es) tan 100% con los básica, que accesorios del **accesorios de la contrata de la contrata de la contrata de la contrata de la contrata de la contrata de la contrata de la contrata de la contrata de la contrata de la contrata de la contrata de** hoy día se Júpiter Ace puede aún verdadero, una salida replicar, e incluso de Vídeo Compuesto en reducir , y conseguir un lugar del "desfasado" lugar del "desfasado" equipo funcional por menos sistema UHF que ya no existe y dinero de lo que costaba cuando una entrada de alimentación se puso a la venta. estándar. Quedó tan solo pendiente de Y por último, que no menos importante, añadir un BUS extra que lleva el Júpiter

Otros, como el NewBrain, son mas difíciles de Por eso digo un 90% en su diseño, por que ese puerto

increíble. Una vez reunida la información necesaria, y Por eso, y por que la red de las redes está cargada de retomado el proyecto de 2002 de Sergio, finalicé el información sobre el Júpiter. nuevo diseño, y añadí algunos toques personales, Gracias a los esquemas tanto originales, como como un selector de RAM disponible al usuario. Esta creados (remasterizados por llamarlos así) por modificación fue una "mala" apuesta.

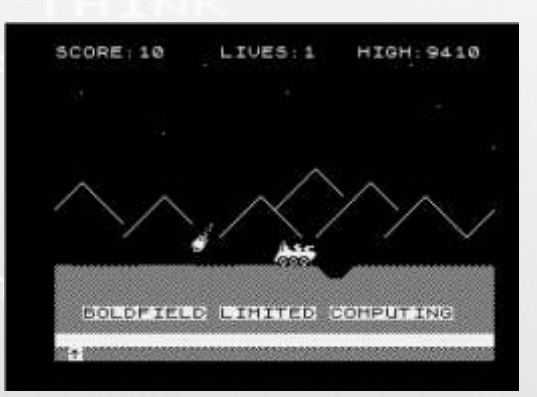

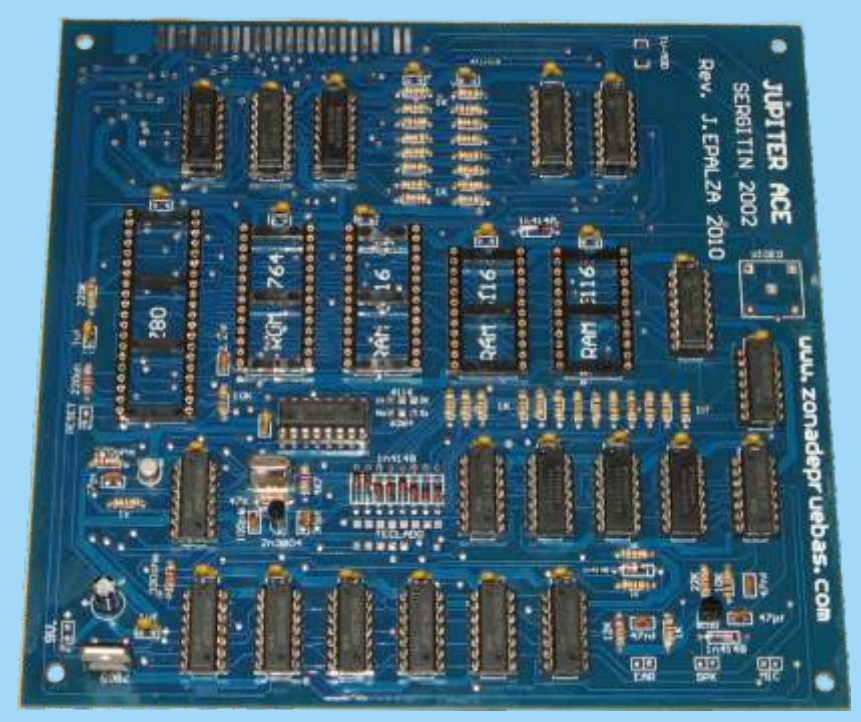

Forth. Como veis, es muu poca la RAM de trabajo (al Se mandaron fabricar una serie de placas, que tras las pequeñas modificaciones necesarias, se han

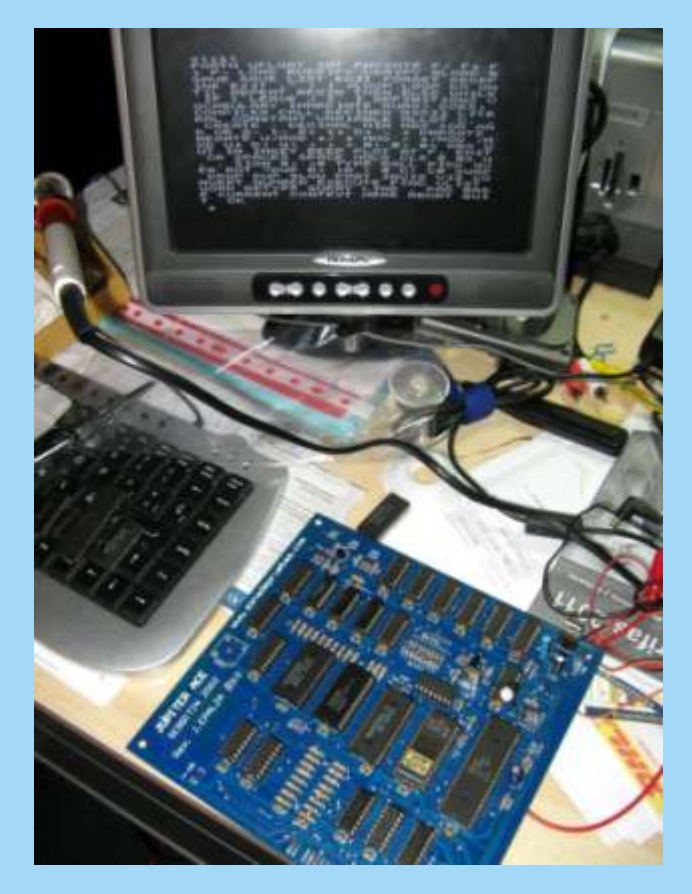

Por ello, añadí un selector que permitía (supuestamente) elegir entre 1K o 2K de RAM en caso de emplear una SRAM 6116, o de llegar a unos

hipotéticos 8K, en caso de usar una SRAM 6264.

 Pero no sirvió para el proceso, por que, por una parte, la EPROM del Júpiter no reconoce mas allá de los 3K internos que ya lleva, con lo cual habría que modificar el FIRM original, y por otra, las lineas de direcciones extras no están direccionadas físicamente en el esquema. Son dos fallos fácilmente subsanables con unos mínimos conocimientos del código ensamblador del Z80, su CPU, y otros pocos conocimientos de electrónica digital, pero entonces, ya no sería un Júpiter Ace verdadero y compatible. Lo mas probable, es que algunos juegos dejaran de funcionar, por el nuevo sistema de gestión de la RAM.

Los fallos iniciales detectados, fueron reparados en la placa "virtual", pero solo para poder poner a disposición del que quiera, el nuevo diseño. (Subido ya a la red)<br>Los ajustes de RAM se han dejado, por

podría ampliar internamente el Júpiter del "triste" 1K<br>
de RAM a unos "increíbles" 8K.<br>
El Júpiter Ace emplea 3K de RAM, de los cuales, 1K<br>
son de vídeo, 1K de caracteres y el 1K restante, es la<br>
RAM de usuario, donde impl

convertido en Júpiter Ace funcionales al 100%. Afalta de tan solo un teclado, del cuál se pueden dar varias soluciones, como adaptar un teclado de PC mediante un conversor de señales, adaptar un teclado mecánico mediante reconexionado de sus teclas, o construir un teclado nuevo entero desde cero. Es todo lo que se necesita para el Júpiter casero.

Un detalle curioso, es que, en el Júpiter Ace original, hubo algunos fallos de construcción, de los que también adolece "nuestro" Júpiter. Fallos como una falta de resistencias en el teclado, o un posible fallo en el Altavoz por unos componentes mal elegidos. Eso hace que este proyecto sea especialmente increíble. Saber que falla en lo mismo que en su día fallaron los "de verdad".

Gracias a la "autopista de la información", hoy día puedes reunir documentación que antaño era prácticamente imposible. Ygracias a esa información, puedes recuperar sueños de infancia perdidos: 30 años después, puedo "acariciar" un Júpiter Ace…..

Juan José Epalza Ramos (Joseba)

# Electrónica para andar por casa Conceptos básicos

¿qué es la electricidad? La electricidad es un flujo o puntos y hay corriente eléctrica, y si un punto está a corriente de electrones que recorre un circuito. 100 V y el otro a 50 V, hay la misma diferencia de 50 V

No voy a entrar en física ni usar ecuaciones con y el mismo flujo de corriente entre ambos puntos. integrales, solo voy a dar una explicación para andar por casa, y por tanto, para los que no tienen En la tubería, si inclinamos más o menos un extremo conocimientos sobre el tema. La electricidad en cierta respecto al otro modificamos el flujo de agua, y contra medida se parece al agua, y la mejor forma de hablar mas diferencia de altura, más rápido se mueve el agua. de ella es comparar los circuitos eléctricos sencillos De igual manera, contra mayor sea la diferencia de con circuitos hidráulicos sencillos, de esta manera potencial mayor la velocidad de la corriente, y esa creo que se entenderá mejor. velocidad se mide en voltios (símbolo V).

Podemos pensar en el flujo de agua por una tubería.

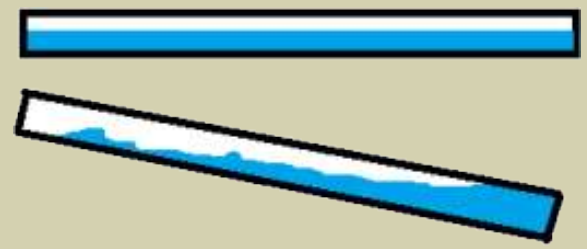

exista una diferencia de altura entre los extremos del van todos conectados al mismo punto de salida del exista una diferencia de la parte más alta circuito), el rojo que es de 5V y el amarillo que son mismo, si lo inclinamos el agua irá de la parte más alta circuito), el rojo que es de 5V y el amarillo que son<br>hacia la más baja estableciéndose una pequeña de 12V. Si medimos voltajes en esa fuente, entre el cable hacia la más baja, estableciéndose una pequeña de la más de la marillo y el negro hay superiorio y el negro ha<br>corriente de agua que recorre la tubería. De igual de rojo y el negro hay 5V, entre el amarillo y el negro hay corriente de agua que recorre la tubería. De igual <sup>rojo y el negro hay 5</sup>V, entre el amaril<br>maneralita en un circuito hay puntos con mayor 12V, y entre el rojo y el negro hay 7V. manera, si en un circuito hay puntos con mayor 12V, y entre el rojo y el negro hay 7V. potencial eléctrico y puntos con menor potencia, la El agua de la tubería fluye hasta que toda el agua ha electricidad recorre el cable, moviendo los electrones desde el punto de mayor potencial al de menor bajado por la tubería, igualmente la electricidad fluye desde el punto de mayor potencial al de menor hasta igualar la diferencia de potencial. Pero si en potencial\*.

mide en centímetros, y es independiente de la altura pueda fluir el agua de manera continua. De igual en continua de la altura pueda fluir el agua de manera continua. De igual en continua de la altura pueda fluir el agua d sobre el suelo, así si ambos extremos están a un metro manera, existen bombas que mantienen los flujos del suelo, no hay flujo de agua, si uno está a un 25 eléctricos, una pila es una pequeña bomba, que del suelo, no hay flujo de agua, si uno está a un 25 eléctricos, una pila es una pequeña bomba, que <br>contímetros sobre el suelo, y el otro está a 15 bombea electrones por el extremo positivo y los bombea electrones por el suelo y el otro está a 15 <sup>bombea</sup> electrones por el centímetros la diferencia de altura entre ambos recoge por el negativo \*\*. centímetros, la diferencia de altura entre ambos extremos es de 10 centímetros, que es lo que impulsa el flujo de agua. Si subimos el tubo un metro, la las bombas que mueven el agua lo pueden hacer con diferencia seguirá siendo de 10 cm entre embos mayor o menor caudal. De igual manera, el flujo de diferencia seguirá siendo de 10 cm entre ambos

voltios, si dos puntos del circuito están al mismo voltios o ambos a 100 voltios, no hay electricidad. <sup>1</sup>gual forma contra más electrones para por el circuito. Pero si elevamos o bajamos el potencial de un punto,

odos los que usamos una máquina la "inclinamos" la tubería, y es la diferencia de potencial enchufamos de una u otra forma a una fuente la que genera el movimiento de los electrones. Así si<br>eléctrica, la electricidad es la base de un extremo está a 50 Voltios, y el otro está a 0 Voltios,<br>funcionamiento de nuestro hay una diferencia de potencial de 50 V entre ambos

Primer dato a recordar, no hay que pensar en el voltaje en un punto, sino en la diferencia de voltaje entre dos puntos. En casi todos los circuitos, hay una línea que se dice de masa o de tierra, se asume que está a cero voltios, aunque realmente se refiere al punto de menor voltaje del circuito, que generalmente será cero voltios. Así, una fuente de un disco duro tiene 4 hilos, dos negros que son de masa (cuando hay dos cables Para que el agua fluya por un tubo, es necesario que del mismo color siempre son iguales e indiferentes,<br>exista una diferencia de altura entre los extremos del van todos conectados al mismo punto de salida del

lugar de una tubería montamos un circuito para una La diferencia de altura entre los extremos del tubo se fuente, el agua que cae debe volver a subir para que mide en centímetros y es independiente de la altura que que a fluir el agua de manera continua. De igual

electrones puede tener mayor o menor cantidad de extremos, y el flujo de agua será el mismo.<br>De joual manera, el potencial eléctrico se mide en electrones, esto se denomina Intensidad de la De igual manera, el potencial eléctrico se mide en eléctrones, esto se denomina Intensidad de la igual manera, esto se denomina Intensidad de la igual manera, esto se denomina Intensidad de la igual manera, esto se mide en voltaje no hay flujo eléctrico, estén ambos a cero mayor sea el caudal más agua pasa por la tubería, y de voltaje no hay flujo eléctrico, estén ambos a cero igual forma contra más electrones pasan por el cable

más gruesa sea la tubería más agua sale por ella, y al Master System II, que no incluye ninguno. contrario si la tubería es muy estrecha pasa menos Compramos un LED y nos dicen que funciona a agua, lo que cambia es la presión. Podemos decir que 1'2Voltios, consumiendo 20miliAmperios. La Master el grosor de la tubería facilita o se opone al paso del funciona a 5V, por tanto hay que transformar esos 5V agua, aumentando o bajando la presión. De igual en 1'2V, y hay que reducir en 3'8V lo que nos da el manera, la resistencia eléctrica, medida en Ohmios aparato. Como sabemos que 190? \* 0'020A = 3'8V, (símbolo ? ), es una medida de la oposición que se solo hay que poner una resistencia de un valor similar ejerce para el paso del flujo de electrones. a esos 190 Ohmios entre la línea de alimentación de la

Ohm", que se expresa como voltios.

bastantes amperios, podemos "reducir la intensidad y convertirla en voltaje", o si hay bastantes voltios, equipos. Luego iremos a la digital.<br>"convertir voltaje en intensidad", por eso muchas Jose Antonio Vaqué Urbaneja, nos da bastantes voltios, podemos alimentar aparatos old8bits.blogspot.com que en teoría requieren más amperaje.

Pongamos un ejemplo práctico\*\*\*, supongamos que

Para una velocidad de agua y un caudal dados, contra queremos poner un LED de encendido a nuestra Yahora viene una famosa fórmula, que nos será útil en Master System y la entrada del LED, para que luzca y muchas ocasiones, que relaciona los voltios que pasan no se queme. Como los circuitos debe ser continuos, por un cable con la cantidad de amperios que pasa y la el otro extremos del LED hay que ponerlo a un punto resistencia que se ejerce a su paso. La famosa "Ley de de masa o tierra, punto del circuito en el que hay cero

 $V = I \times R$  En los siguientes artículos hablaré a este mismo nivel de estar por casa de componentes básicos, Esta sencilla fórmula nos permite hacer ciertas cosas, conductores, aislantes, resistencias, condensadores, como convertir amperios en voltios, si necesitamos bobinas y semiconductores, que son la base de la 5V y solo tenemos 3V disponibles, pero tenemos electrónica y lo que más usaremos para hacer

Jose Antonio Vaqué Urbaneja, podéis contactar veces aun usando un alimentador pequeño, pero que conmigo en javu61@gmail.com o ver más cosas en

 \* Realmente la electricidad es una corriente de electrones, y por tanto viaja al contrario, de menor a mayor diferencia de potencial, o de negativo a positivo, pero antes de conocer los electrones se definió el flujo como de positivo a negativo, y como la dirección real es indiferente así ha permanecido. Podemos decir que mientras que el agua baja por el tubo, la electricidad sube por el cable.

\*\* Ver nota anterior, realmente es al contrario.

Este circuito lo desarrollaré realmente en otro artículo, con fotos de como montarlo.

## **¿Digno regreso del spectrum?**

Elite, empresa dedicada a la edición de mayoría de la prensa escrita videojuegos, sobre todo en los tiempos del hacia verdadera referencia a videojuegos, sobre todo en los tiempos del hacia verdadera referencia spectrum, viendo que hay una buena el lanzamiento en un spectrum, viendo que hay una buena demanda de juegos de spectrum entre los posible futuro de un usuarios de teléfonos de ultima teclado inalambrico con usuarios de teléfonos de ultima teclado inalambrico con generación. Ha tenido la idea de comercializar en el 2012 un teclado spectrum teclas de goma. inalambrico y así usarlo para jugar en un tiene ni pies ni cabeza, sera por eso que Pues la verdad es que no lo se, hay mucha pasiones,<br>mucha gente se ha lanzado a especular gente que tuvo ese ordenador y si lo<br>sobre que si seria una recreación funcional, volvieran a ver en la estantería de una mucha sobre que si seria una recreación funcional, volvieran a ver en la estantería de una

os hacemos eco de una noticia Mientras una cadena de televisión llamaba aparecida en la web The telegraph consola de juegos al spectum y pensaban en la que se cuenta que la empresa en la reedición del mítico aparato, la empresa dedicada a la edición de mayoría de la prensa escrita, si

 $i$ Triunfaría una reedición del spectrum?

 $\frac{\Delta_0}{\Delta_0}$  prensa española se a tomado la noticia  $\frac{\Delta_0}{\Delta_0}$  *i*que supondría esto para la comunidad TV. de una forma totalmente diferente. retro? Pues seguro que reviviría nuevas

mucha gente se volvió aficionada al que se podría conectar a una TV incluso tienda, seguro que lo comprarían, siendo a<br>cargar software desde una sd, usb o un precio razonable. Aunque solo fuera commodore 64 después de comprar<br>mediante conexión inalambrica. p

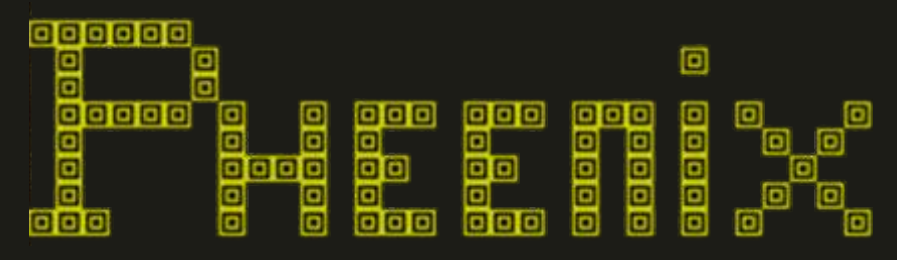

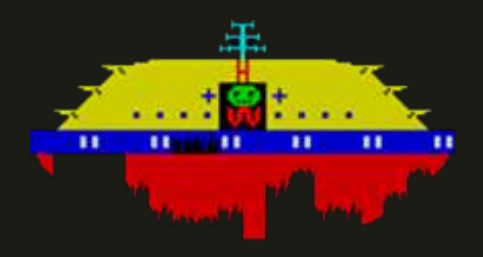

Sistema: Sinclair Spectrum Compañía: Megadodo Software Año: 1.983 Soporte: Cinta Casete (16K) realmente te haga falta.

### INSTRUCCIONES:

Tu misión en este juego consiste en destruir las sucesivas - Utiliza el escudo para destruir los enemigos que estén a tu oleadas de pájaros enemigos y conseguir la mayor lado.<br>
puntuación posible. Para ello controlas una nave en la zona fundado - En el nivel 2 tu nave tiene la posibilidad de realizar hasta 4 puntuación posible. Para ello controlas una nave en la zona inferior de la pantalla. Tu nave se puede mover lateralmente disparos a la vez.<br>y puede disparar. También está equipada con un - En los r

escudo defensivo temporal. Cuando el escudo esta activo nada puede dañar a tu nave, pero

niveles luchas contra distintos tipos de pájaros y central. en el quinto nivel debes destruir la nave nodriza, perforando su armadura inferior. Como el ave Fénix, el juego volverá al primer nivel aumentando la dificultad. Una buena conversión del juego "Phoenix", en la

guarda la mayor puntuación conseguida. de la versión original.

### CONTROLES:

Pulsa "CAPS SHIFT" para mover tu nave a la izquierda. Pulsa "Z" para mover tu nave a la derecha. de las limitadas posibilidades del ordenador. Pulsa "SPACE" para disparar. Pulsa "ENTER" para activar el escudo defensivo. En definitiva, un juego divertido y muy jugable.

También puedes usar el joystick.

### PUNTUACIÓN:

25 puntos por cada pájaro pequeño.

Los pájaros grandes proporcionan 100 puntos cuando se están desarrollando y entre 150 y 250 cuando son grandes.

25 puntos por cada disparo a la nave nodriza. Una cantidad variable de puntos al destruir la nave nodriza.

### OPCIONES:

El juego dispone de 5 niveles de dificultad.

Tienes la posibilidad de seleccionar el tipo de controlador..

Retro Encounter es una reunión de usuarios de retroinformática abierta al público.

Se realizará en la **Escuela Universitaria de Informática de la Universidad Politécnica de Madrid** el **Sábado 9 de Abril.** Horario: **9 de la mañana a 9 de la noche** ininterrumpido.

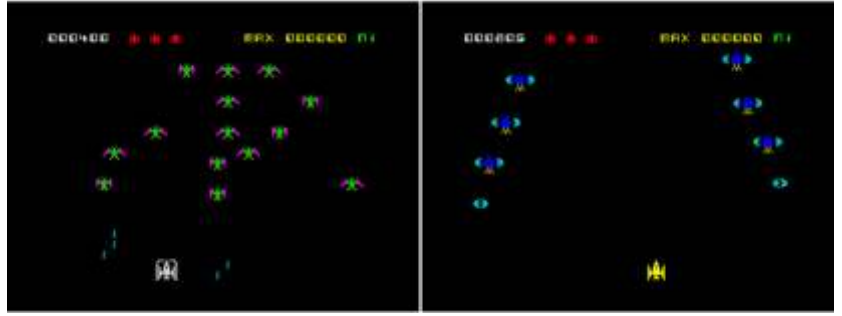

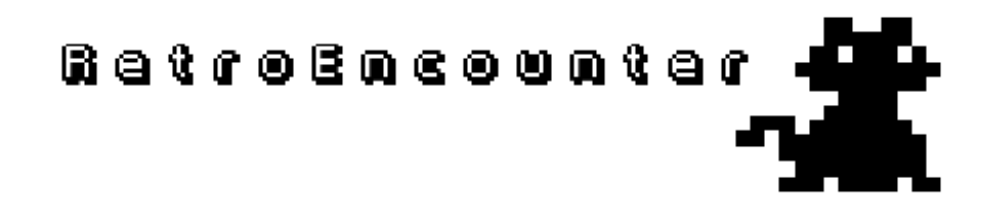

Dentro de la Escuela, el evento estará situado en los bloques IX y X. Preguntad por las salas de examen o "las neveras", no tiene pérdida ;)

Retro Encounter está organizado por ViejuNET, para más información sobre nosotros y las actividades que realizamos puedes visitar nuestra web. *www.retroencounter.es*

### CONSEJOS:

Jugadores: 1 - Dosifica el uso del escudo para utilizarlo cuando

- A diferencia del juego original, puedes mover tu nave a pesar de tener el escudo activado.

- En los niveles 3 y 4 ve a la derecha y dispara para<br>destruir el mayor número de huevos posibles.

- En la lucha con la nave nodriza, primero perfora la tampoco puedes disparar. cinta que la rodea desde un lateral y después El juego se divide en 5 niveles. En los 4 primeros concéntrate en perforar su armadura por la parte

### CONCLUSIONES:

Dispones de 5 naves, y al finalizar la partida se que se han respetado casi todas las características

Los gráficos siguen el estilo del juego original, pero con

# **HAZ DEPORTE EM CASA COM TU AMIGACD32 0 AMIGAI200**

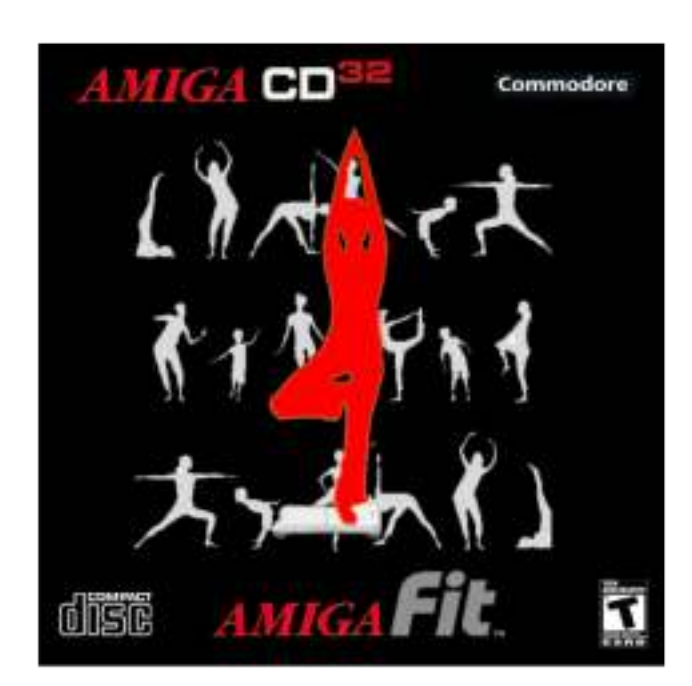

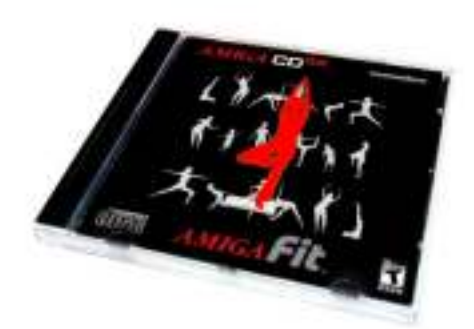

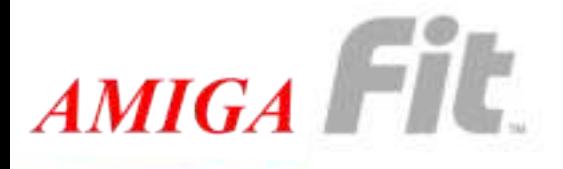

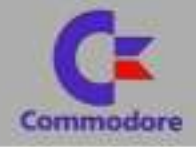

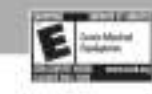